# **ANEXOS**

#### **V Anexos**

# **V.1 Certificado de ingeniería de requerimientos CERTIFICADO**

Tarija. 30 de julio del 2023

El que suscribe, **Lic. Efraín Torrejón Tejerina**, docente de la materia **DIS501 Taller III**, grupo 1, habiendo realizado la revisión del sistema y documentación correspondiente al proyecto **Mejorar la administración de historiales clínicos, gestión de pacientes y gestión de citas de la clínica dental "Wellness Dental"**, dirigido por el **Univ. Wilfredo Mercado Espindola**, **CERTIFICA** que ha cumplido con los requerimientos del sistema expresados bajo la norma IEE830.

Lic. Efraín Torrejón Tejerina

DOCENTE DIS501 TALLER III GRUPO 1

#### **V.2 Ingeniería de requerimientos IEEE830**

Proyecto: Mejorar la administración de historiales clínicos, gestión de pacientes y gestión de citas de la clínica dental "Wellness Dental".

Historial de revisiones:

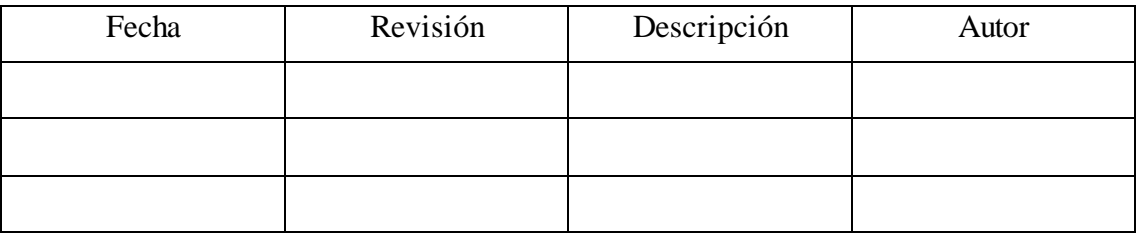

*Figura 99 historial de revisiones*

#### **V.2.1 Introducción**

El presente documento, presenta la especificación de los requisitos de software del sistema web de gestión administrativa de la clínica dental "WELLNESS DENTAL".

#### **V.2.1.1 Propósito**

El presente documento tiene la finalidad de establecer la funcionalidad del sistema de manera clara y precisa, las especificaciones deben ser acordadas entre el gerente de la clínica dental "WELLNESS DENTAL" y el desarrollador del proyecto. El documento será la base para la construcción del sistema.

#### **V.2.1.2 Alcance**

Aplicando el plan de desarrollo de Software obtenemos una herramienta importante para elaborar nuestro plan de trabajo el cual contribuirá al cumplimiento de nuestros objetivos en el tiempo propuesto.

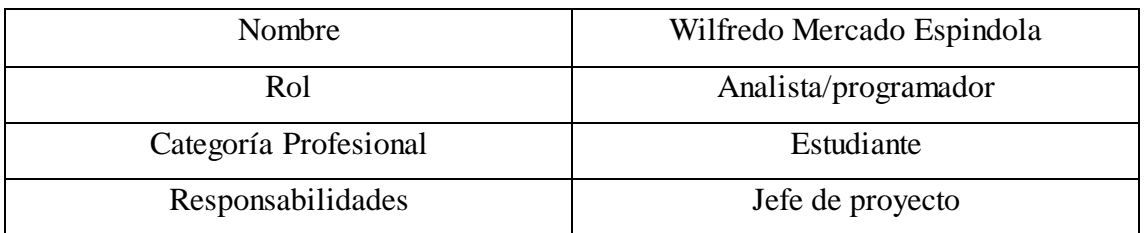

#### **V.2.1.3 Personal Involucrado**

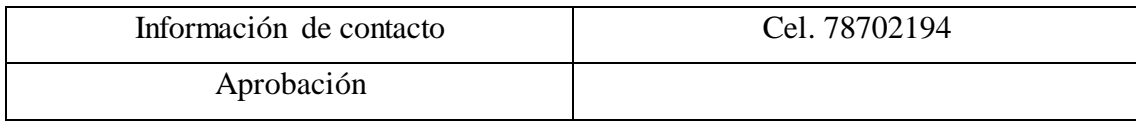

*Figura 100 personal involucrado*

#### **V.2.2 Definiciones, acrónimos y abreviaturas**

- o ERS: Especificación de requerimientos de software.
- o RUP: Rational Unified Process, metodología de desarrollo de software.
- o ADA: Asociación Dental Americana
- o WWW: World Wide Web
- o IEEE830: conjunto de estándares para desarrollo de documentación de software.

#### **V.2.3 Resumen**

Al ser un documento organizado bajo estándares de norma IEEE830 se categoriza los siguientes puntos:

- Punto 2: El punto dos describe el sistema a desarrollar y el contexto de desarrollo.
- Punto 3: Describe los requisitos del sistema organizados en:
	- o Requisitos funcionales.
	- o Requisitos no funcionales.
- Punto 4: Describe el detalle de la documentación y algunos puntos de relevancia que no son relevantes para el ERS.

#### **V.3 Descripción general**

La clínica dental "WELLNESS DENTAL " es una clínica dental que realiza distintos procesos de la salud bucal e inculca a sus pacientes en conceptos de salud bucodental, en cuanto a los tratamientos que realiza, la clínica dental realiza una amplia gama de tratamientos que hacen que el paciente obtenga una buena salud bucal de calidad con servicios de: Endodoncia (tratamiento de conductos), Ortodoncia, Cirugía(extracciones), Operatoria (curaciones), Periodoncia (limpieza), Odontopediatría, Estética (blanqueamiento), Prótesis fija o removible, revisiones dentales y consultas en general.

El proceso de atención de la clínica dental "WELLNES DENTAL" se realiza comenzando con una reservación para una cita clínica en un día acordado entre el odontólogo y el paciente, el día acordado de la cita, el paciente acude al centro odontológico, donde al entrar, si el odontólogo tiene un paciente, el paciente entra en una sala de espera hasta que el odontólogo termine el procedimiento, luego de esperar la atención registra su asistencia a la cita con el odontólogo y pasa al consultorio dental, al pasar al consultorio dental, el dentista debe realizarle unas preguntas con respecto a el motivo de su consulta, alergias a medicamentos, datos personales y demás información que servirá para llenar su historial clínico, una vez terminado el proceso de preguntas el especialista realiza una anamnesis(preguntas específicas sobre sus dolencias y una revisión básica del estado bucodental del paciente), una vez terminada la anamnesis, el odontólogo realiza un diagnóstico preliminar y procede a revisar de manera más extensa la boca del paciente(revisión dental), al finalizar la revisión el dentista utiliza instrumentos para limpiar la boca del paciente(instrumentos de succión, etc.) para posteriormente indicar al paciente las enfermedades que tiene(caries, gingivitis, traumatismos bucodentales) y en que parte de la dentadura se encuentra(molar superior, canino inferior derecho, etc.) todo esto detallado en un odontograma, posterior a eso el odontólogo le indica al paciente el tipo de tratamiento debe seguir, indicando si el tratamiento requiere una o varias citas para llevar un registro constante si la enfermedad ha sido tratada, al finalizar la explicación procede a planificar un rol de citas, también acordar el monto que se debe pagar por el tratamiento realizado y se elige un plan de pagos acordado entre el odontólogo y el paciente, el plan de citas se realiza para que el paciente acuda al control y revisar que no existan perjuicios para el paciente, al finalizar los controles.

El sistema prevé automatizar la gestión de citas, gestión de historiales clínicos, la gestión de pacientes, la gestión de pagos, la gestión de las enfermedades más comunes y no tan comunes y llevar un registro de todos los procedimientos realizados y contar con respaldos de seguridad de todos los historiales clínicos, además de contar con una aplicación móvil que permita al paciente reservar citas sin necesidad de ir al consultorio. El sistema a desarrollar es independiente y no tiene relación con otros sistemas.

#### **V.3.1 Perspectiva del producto**

El sistema a desarrollar es un sistema que permita gestionar la parte administrativa de la clínica dental empezando con la gestión de historiales clínicos, incluyendo un registro detallado de las enfermedades y tratamientos realizados, Gestión de pagos detallados por paciente, la gestión de pacientes con la información detallada de cada paciente y la gestión de citas clínicas con información detallada de cada paciente, además de la capacidad de realizar el registro de citas clínicas a través de una aplicación móvil.

#### **V.3.2 Funcionalidad del producto:**

El sistema tiene las siguientes funcionalidades:

- **1. Gestión de usuarios.**
- **2. Gestión de pacientes.**
- **3. Gestión de categorías.**
- **4. Gestión de servicios.**
- **5. Gestión de citas**
- **6. Gestión de odontogramas.**
- **7. Gestión de contratos de pago.**
- **8. Gestión de historias clínicas.**

#### **V.3.3 Características de los usuarios:**

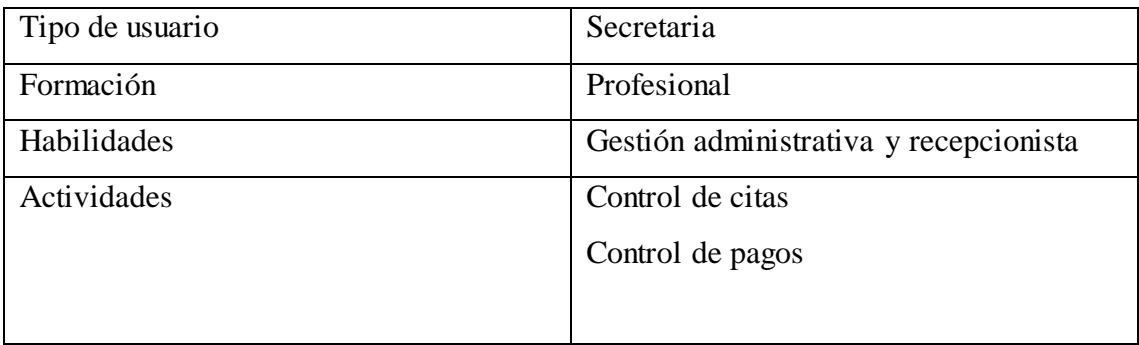

*Tabla 21 usuario secretaria*

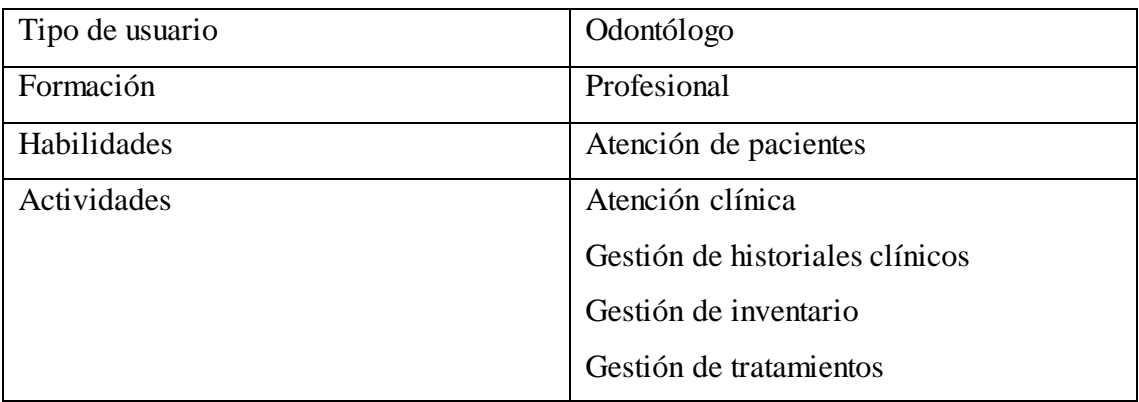

# **V.3.4 Restricciones**

- La aplicación móvil solo tendrá un registro de citas clínicas.
- No se desarrollará la funcionalidad de pagos de impuestos.

# **V.3.5 Suposiciones y dependencias**

• Para usar el sistema es necesario disponer de una conexión a internet estable.

# **V.3.6 Evolución previsible del sistema**

- Implementar gestión de proveedores de insumos odontológicos.
- Agregar más métodos de pago.

# **V.4 Requisitos específicos**

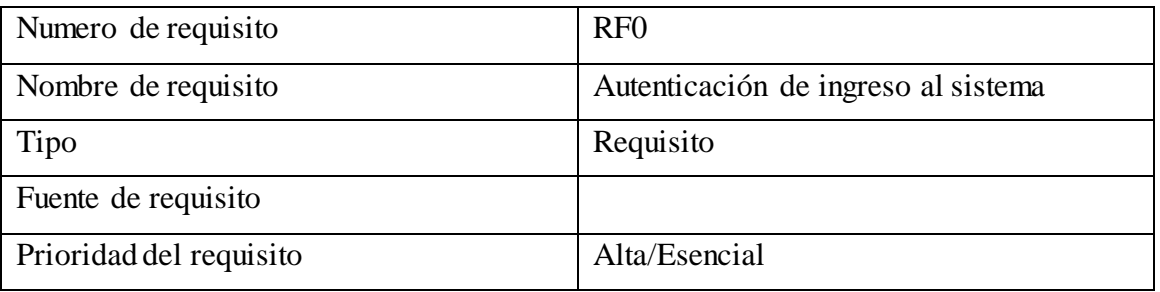

*Tabla 23 requisito funcional*

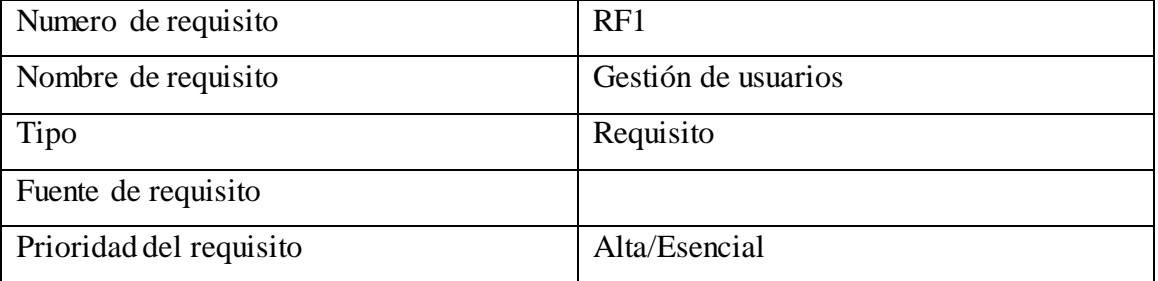

*Tabla 24 requisito funcional*

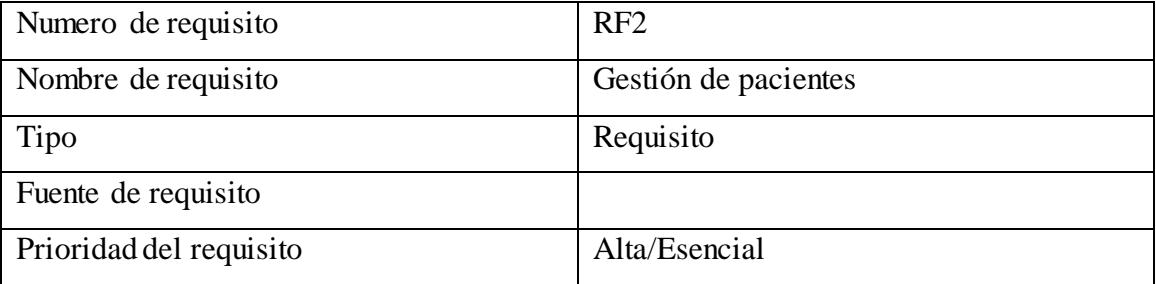

*Tabla 25 requisito funcional*

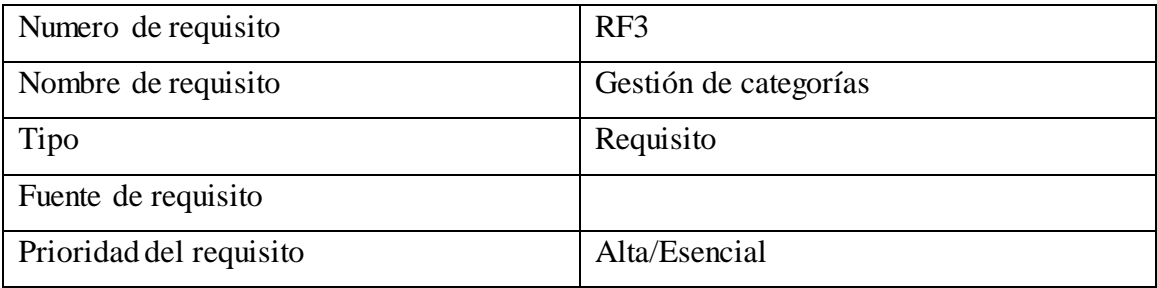

*Tabla 26 requisito funcional*

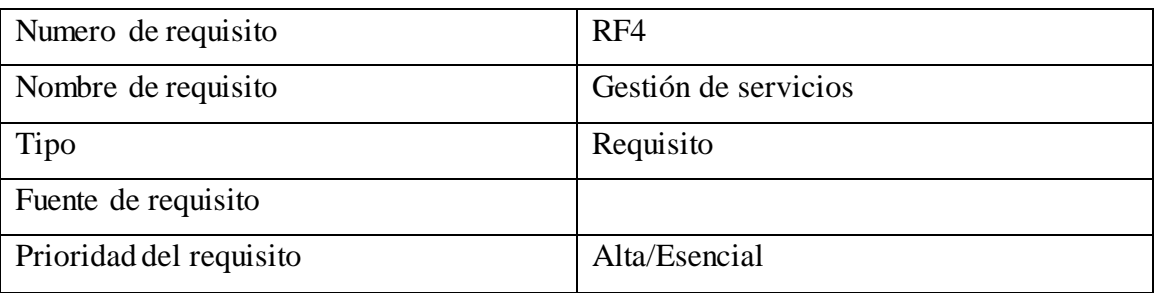

*Tabla 27 requisito funcional*

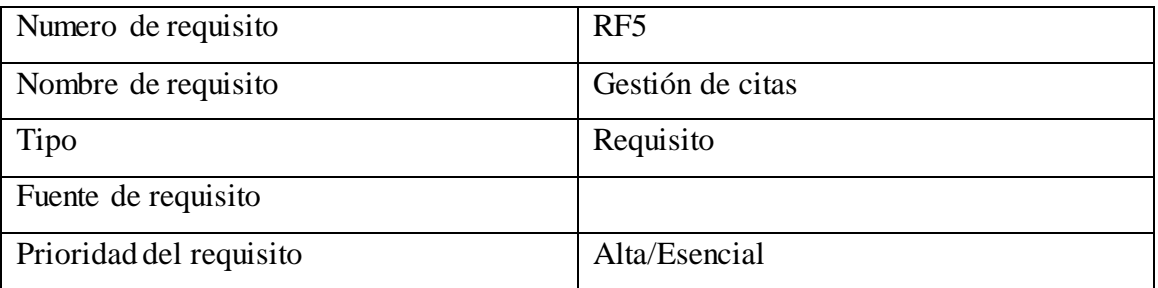

*Tabla 28 requisito funcional*

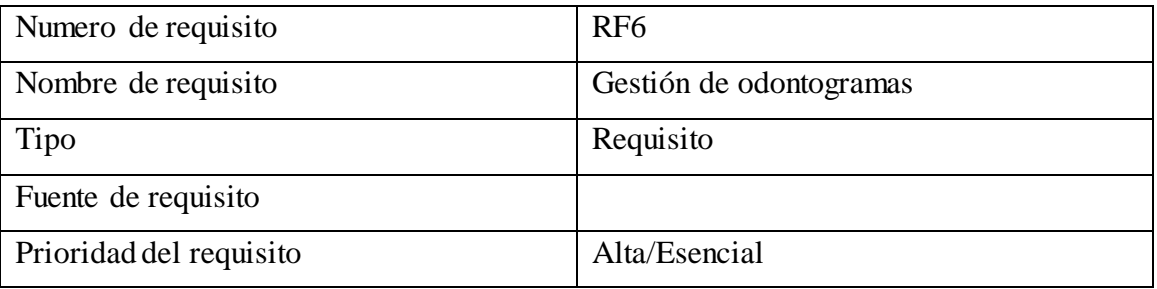

*Tabla 29 requisito funcional*

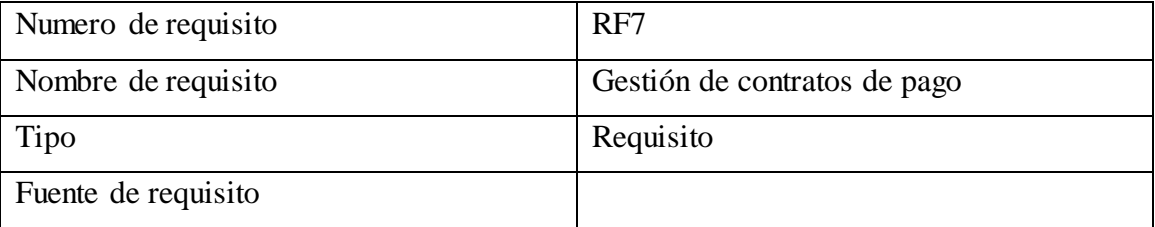

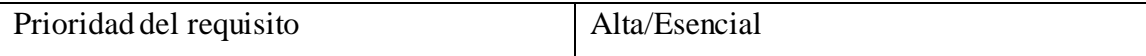

*Tabla 30 requisito funcional*

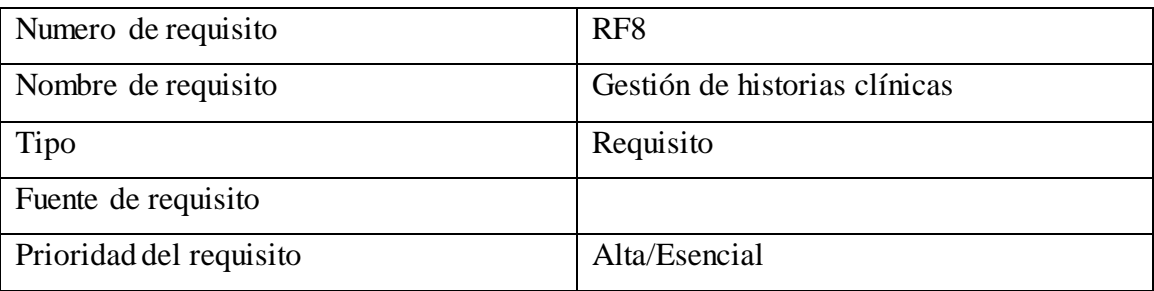

*Tabla 31 requisito funcional*

#### **V.4.1 Requisitos comunes de las interfaces**

En todas las interfaces debe estar presente el logo de la clínica dental "WELLNESS DENTAL", en la generación de reportes y facturas, en los reportes y facturas debe estar incluida la fecha de generación de reportes y el usuario que genero el reporte, todo esto en el encabezado de cada página. Los formatos de las entradas y salidas están descritos en los anexos correspondientes.

#### **V.4.1.1 Interfaces de usuario**

- Las interfaces de usuario tendrán dos tipos de colores:
	- o Primera selección de colores contendrá colores de la clínica dental (verde, blanco y celeste) pero en tonalidades claras o pálidas.
	- o Para la segunda selección de colores, se ocupará colores oscuros (gris, plateado y negro) pero en tonalidades pálidas para confortar la vista del usuario.
- En todos los casos la interfaz de usuario debe tener un botón que permita retroceder (en caso de tener formulario lleno completa o parcialmente se debe alertar al usuario al abandonar el formulario), también debe tener un botón de cancelar (igual que en el caso de el botón de retroceder).

#### **V.4.1.2 Interfaces del hardware**

El sistema debe funcionar en cualquier computadora que cuente con acceso a internet y un navegador.

#### **V.4.1.3 Interfaces de software**

El sistema no se integra con ningún otro software.

#### **V.4.1.4 Interfaces de comunicación**

El sistema no se comunica con otros sistemas.

#### **V.4.2 Requisitos funcionales**

#### • **RF0. Autenticación de ingreso al sistema**

- o Se refiere al ingreso controlado de los usuarios, los usuarios autenticados deben tener acceso a las opciones del sistema de acuerdo a su rol.
- o RF0.1. Gestión de usuarios
- o RF0.2. Lista de usuarios

# • **RF1. Gestión de usuarios**

- o RF1.1. Añadir usuarios.
- o RF1.2. Modificar usuarios.
- o RF1.3. Eliminar usuarios.

# • **RF2. Gestión de pacientes**

- o RF2.1. Añadir pacientes.
- o RF2.2. Modificar pacientes.
- o RF2.3. Deshabilitar pacientes.
- o RF2.4. Gestionar historiales clínicos.
- o RF2.5. Listar pacientes con filtros por id.
- o RF2.6. Listar pacientes con filtros por nombre.
- o RF2.7. Buscar pacientes con filtros por nombre.
- o RF2.7. Buscar pacientes con filtros por id.

# • **RF3. Gestión de historias clínicas**

- o RF3.1. Mostrar historias clínicas
- o RF3.2. Modificar historias clínicas
- o RF3.3. Listar historiales clínicos con filtros por id de paciente
- o RF3.4. Listar historiales clínicos con filtros por nombre del paciente

#### • **RF4. Gestión de citas**

- o RF4.1. Añadir horario.
- o RF4.2. Modificar horario.
- o RF4.3. Deshabilitar horario.
- o RF4.4. Listar citas clínicas con filtros por cita más próxima
- o RF4.5. Listar citas clínicas con filtros por nombre de paciente
- o RF4.6. Buscar citas clínicas con filtros por cita más próxima

o RF4.7. Buscar citas clínicas con filtros por nombre de paciente

### • **RF5. Clasificación de contratos de pago**

- o RF5.1. Añadir contrato de pago
- o RF5.2. Añadir pago
- o RF5.3. Reporte de pagos
- o RF5.4. Listar pagos

# • **RF6. Gestión de servicios**

- o RF6.1. Añadir servicios
- o RF6.2. Modificar servicios
- o RF6.3. Deshabilitar servicio
- o RF6.4. Mostrar servicios

# • **RF7. Gestión de odontogramas**

- o RF7.1. Modificar odontograma
- o RF7.2. Mostrar odontograma
- o RF7.3. Listar odontograma por paciente
- o RF7.4. Buscar por paciente

# • **RF8. Gestión de categorías**

- o RF8.1. Añadir categorías
- o RF8.2. Modificar categorías
- o RF8.3. Listar categorías

# **V.4.3 Requisitos no funcionales**

#### **V.4.3.1 Rendimiento**

• El sistema tendrá una respuesta menor a 3 segundos.

# **V.4.3.2 Seguridad**

• Las contraseñas deben estar encriptadas

• La verificación de acceso de usuarios a módulos de sistema, eso estará contemplado en los permisos que tiene el usuario

#### **V.4.3.3 Fiabilidad**

• El sistema es seguro debido a que el personal solo accederá a los módulos permitidos por su rol, el único que tendrá acceso completo al sistema será el administrador, en este caso el gerente de la clínica dental "WELLNESS DENTAL"

#### **V.4.3.4 Portabilidad**

• El sistema web únicamente puede estar disponible en web, por otro lado, la aplicación móvil será estrictamente para móviles

#### **V.4.3.5 Disponibilidad**

• El sistema debe estar disponible 24/7, a través de un navegador.

#### **V.4.4 Otros requisitos**

El sistema debe cuidar la terminología usada para los procedimientos dentales según la ADA para los diferentes términos y procedimientos

#### **V.5 Matriz de trazabilidad entre requerimientos funcionales y programación**

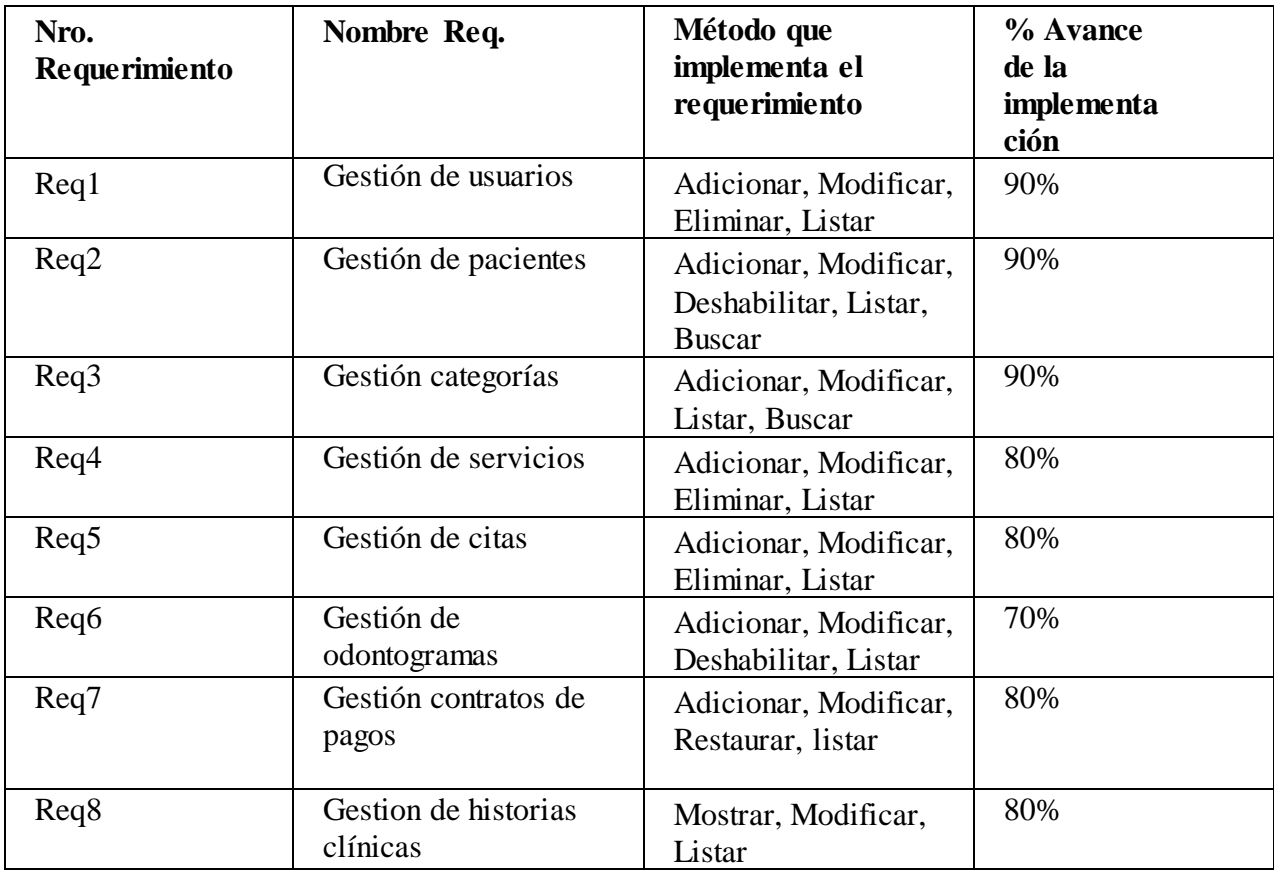

*Tabla 32 matriz de requerimientos*

#### **V.6 Consentimiento informado para ortodoncia**

#### **CONSENTIMIENTO INFORMADO PARA ORTODONCIA**

Usted tiene derecho a conocer el procedimiento al que va a ser sometido y las complicaciones más frecuentes que ocurren, durante el tratamiento ortodóntico. Este documento intenta explicarle todas estas cuestiones, léalo atentamente y consulte todas las dudas que se le planteen. Le recordamos que por imperativo legal, tendrá que firmar, usted o su representante legal, el consentimiento informado para que pueda realizarle dicho procedimiento.

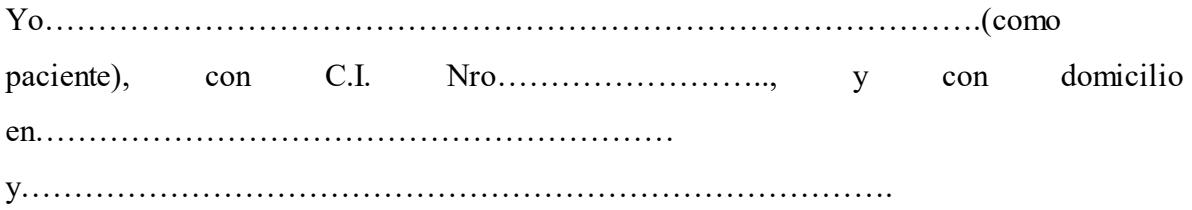

con C.I. Nro…………………………mayor de edad, en calidad de representante legal o apoderado(a):

DECLARO Que el Cirujano Dentista………………………………………………..me ha explicado que es conveniente en mi situación proceder a realizar un tratamiento ortodóntico, con objeto de conseguir una mejor alineación de los dientes, para de esta manera prevenir problemas posteriores, mejorando a la vez la masticación y la estética.

Las preocupaciones principales respecto a un tratamiento de ortodoncia son:

Posibles caries, enfermedades gingivales o marcas blancas permanentes (descalcificación). Especialmente si el paciente come alimentos excesivamente ricos en azúcar o no se lava los dientes a menudo correctamente. Esos mismos problemas pueden presentarse sin tratamientos de ortodoncia, pero la persona con "Brackets" (frenos) u otros aparatos ortodónticos corre un mayor riesgo. Estos problemas pueden agravarse si el paciente no tiene una higiene adecuada.

En algunos pacientes las raíces de algunos dientes pueden acortarse durante el tratamiento de ortodoncia. Por lo general el acortamiento es mínimo y no tiene consecuencias importantes.

El movimiento ortodóntico del diente puede afectar al tejido óseo y la encía que lo sostiene si existe una condición patológica previa y en algunos casos aunque no exista. Sin embargo, el tratamiento ortodóntico generalmente reduce la posibilidad de que se pierda el diente o se infecte la encía por desalineamiento de los dientes o del maxilar. Las inflamaciones gingivales y la pérdida del soporte óseo pueden ocurrir particularmente si no se elimina a diario la placa bacteriana mediante una buena higiene bucal.

Los dientes pueden tender a cambiar de posición después del tratamiento, pero con el uso correcto de retenedores se aminora esa tendencia. Durante la vida, la oclusión puede deteriorarse por diversas causas, como la aparición de las muelas del juicio, las influencias genéticas que controlan el tamaño de la lengua, los dientes y los maxilares, el crecimiento y los cambios en la madurez, respirar por la boca, tocar instrumentos musicales así como otros hábitos orales, todo lo cual puede estar fuera del control del ortodoncista. Hay veces en las que después del tratamiento la posición del diente o del maxilar, o de ambos, puede sufrir un cambio perjudicial al grado que sea recomendable aplicar otro tratamiento cuyo alcance dependería, entre otras cosas, de la índole del problema y podría abarcar diversas modalidades de tratamiento, incluso el cambio de los "brackets".

Uno o varios dientes pueden haber sufrido trauma por algún accidente o tener obturaciones grandes que dañen al nervio. En algunos casos el movimiento ortodontico del diente puede agravar esa situación y en ocasiones se requerirá un tratamiento del conducto radicular.

Los aparatos de ortodoncia constan de partes muy pequeñas unidades entre si, que accidentalmente pueden tragarse o aspirarse y podrían irritar o lesionar los tejidos bucales. Un aparato suelto o roto o un golpe en la boca pueden causar laceraciones e irritaciones en los carrillos y labios. Es normal que la boca quede sensible durante algún tiempo después del ajuste, tiempo que varía según la persona y el procedimiento (duración de sensibilidad después de un ajuste puede ser de 24 a 48 horas).Se debe informar al ortodoncista de cualquier síntoma extraño o en cuanto se note que el aparato está roto o flojo.

El daño de alguno de los componentes de los aparatos de ortodoncia o la perdida ocasional al ser de pequeño tamaño, deben ser repuestas, en este caso el costo por reposición correrá por cuenta del paciente.

Es posible que junto con el tratamiento de ortodoncia tenga que practicarse una cirugía bucal, extracción de dientes o cirugía ortográfica (realineación quirúrgica de los maxilares), especialmente para corregir apiñamiento o desequilibrios maxilares fuertes.

La forma atípica de los dientes o cambios anormales del crecimiento de los maxilares pueden limitar los resultados deseados. El crecimiento asimétrico y las formaciones atípicas de dientes son procesos biológicos ajenos al control del ortodoncista. Los cambios de crecimiento posteriores al tratamiento de ortodoncia activo pueden perjudicar sus resultados.

El tiempo total para terminar el tratamiento puede ser superior al que se había previsto. El crecimiento óseo excesivo o deficiente, el no usar los aparatos o ligas durante un número determinado de horas al día, la mala higiene bucal, la rotura de los aparatos, el no acudir a las citas y otros factores pueden prolongar el tratamiento y perjudicar la calidad del resultado final.

Los aparatos ortodonticos (frenos) se escogen en función de un resultado terapéutico específico y su tipo, construcción y material pueden variar. Algunos pacientes pueden ser alérgicos a los materiales y tener reacciones adversas que exijan cambiar o interrumpir el tratamiento de ortodoncia, lo cual reducirá el éxito de la terapia. Aunque es muy raro, puede resultar necesario tratar medicamente las alergias a los materiales dentales.

Debido a la gran variedad de tamaños y formas de dientes, o a la falta de dientes, para lograr un resultado ideal (por ejemplo, una oclusión completa) puede requerirse un tratamiento de reconstrucción dental, del cual los tipos más comunes son: arreglos cosméticos, restauración de corona y puente y/o terapia periodontal.

Los problemas generales de la salud, tales como trastornos óseos, hematológicos o endocrinos pueden afectar al tratamiento ortodontico. Debe mantenerse al ortodoncista al tanto de cualquier cambio de salud.

Por medio de la presente, confirmo que me fueron expuestos las principales consideraciones y los posibles riesgos del tratamiento ortodontico. He leído y comprendido estas hojas y entiendo asimismo que puede haber otros problemas que ocurren con menor frecuencia o son menos graves que los resultados reales pueden ser distintos a los previstos.

Asimismo me ha informado que tras la conclusión del tratamiento, se pueden producir algunos movimientos dentarios no deseados y que deberé acudir periódicamente para ser revisado para evitar recaídas. He comprendido lo explicado de forma clara, con un lenguaje sencillo, habiendo resuelto todas las dudas que se me han planteado.

La clínica se compromete a informar al paciente de cualquier modificación en el plan de tratamiento establecido. No se llevara a cabo ninguna modificación sin el previo consentimiento por parte del paciente. En el caso de que la modificación del tratamiento suponga un coste mayor para el paciente este deberá abonar la diferencia, estableciendo con la clínica un acuerdo para el abono. Nunca se realizara ningún tratamiento que no esté pautado en el presupuesto inicial sin la autorización del paciente.

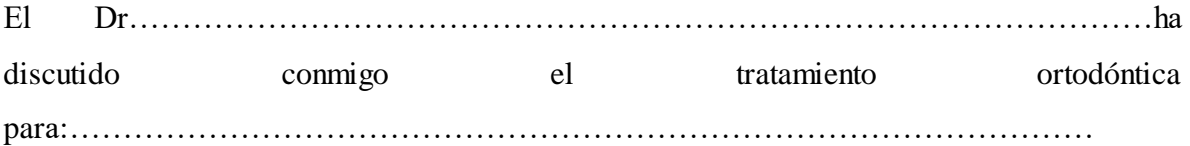

Se me ha pedido que tome una decisión sobre el tratamiento. El medico arriba mencionado me ha dado información para que pueda tomar la decisión y me ha dado la oportunidad de hacer todas las preguntas sobre el tratamiento ortodontico propuesto y sobre la información dada.

Por lo tanto DOY MI CONSENTIMIENTO, para que se le practique el tratamiento de ortodoncia.

#### PACIENTE APODERADO(A)

#### Dr Wilfredo Mercado Lanza

#### CIRUJANO DENTISTA

# **FORMAS DE PAGO**

Ambas partes acuerdan que el costo del tratamiento asciende a 6.000 bs.

El tratamiento se financia a diez meses, siendo la cuota mensual de 400 bs.

La primera cuota es de 2.000 bs. Y se abonara al inicio del tratamiento, las cuotas subsiguientes se abonaran los primeros cinco días de cada mes desde la fecha en adelante.

El incumplimiento de la cancelación de alguno de los pagos mensuales significara la cancelación del presente contrato, bajo la responsabilidad del paciente sobre el estado del tratamiento.

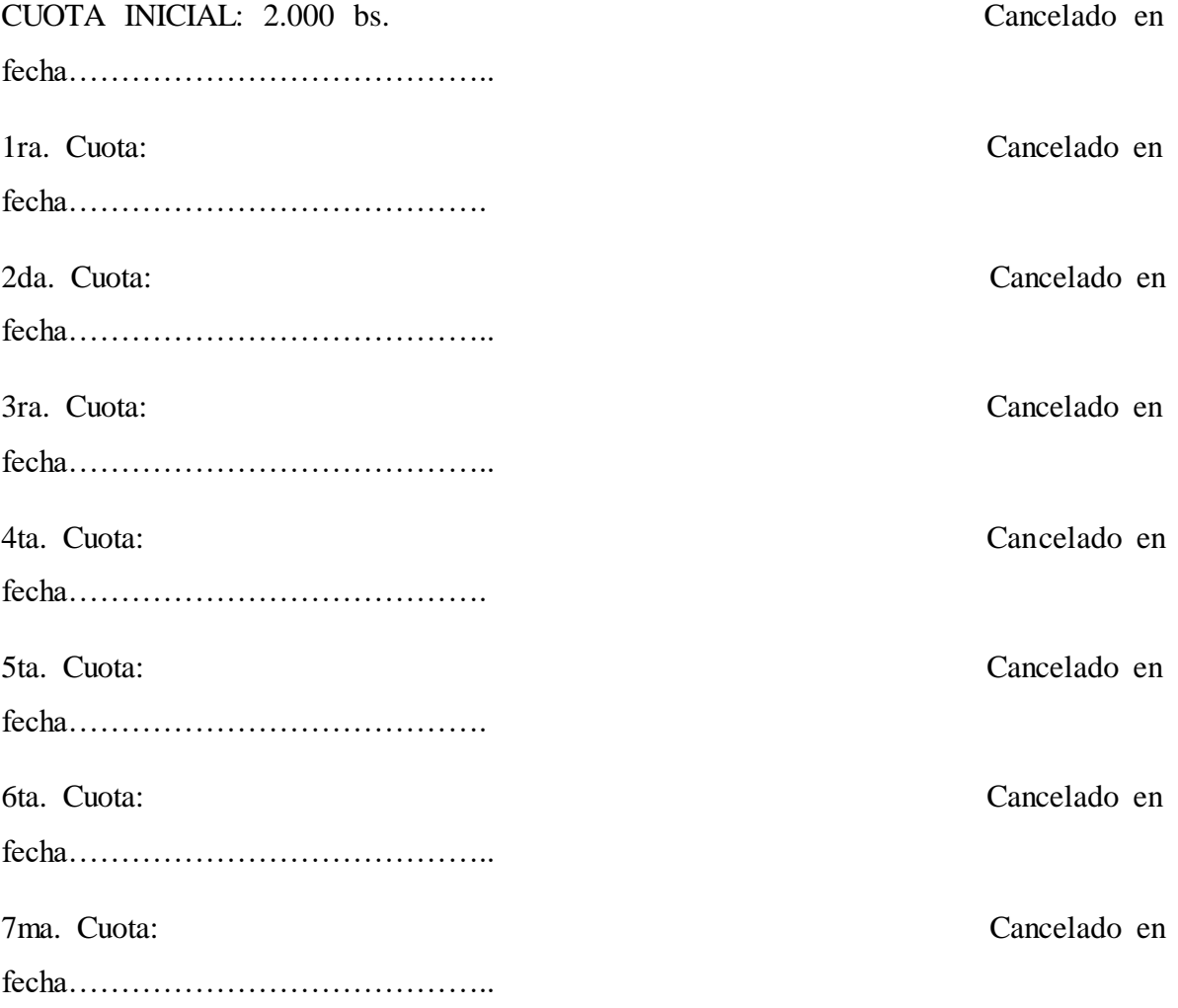

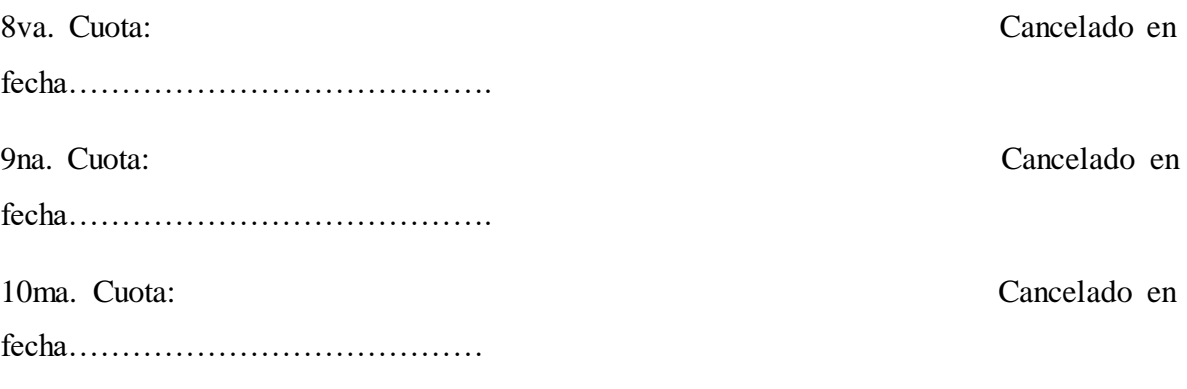

**V.7 Ficha clínica odontológica usada en la clínica dental**

# **FICHA CLINICA ODONTOLOGICA**

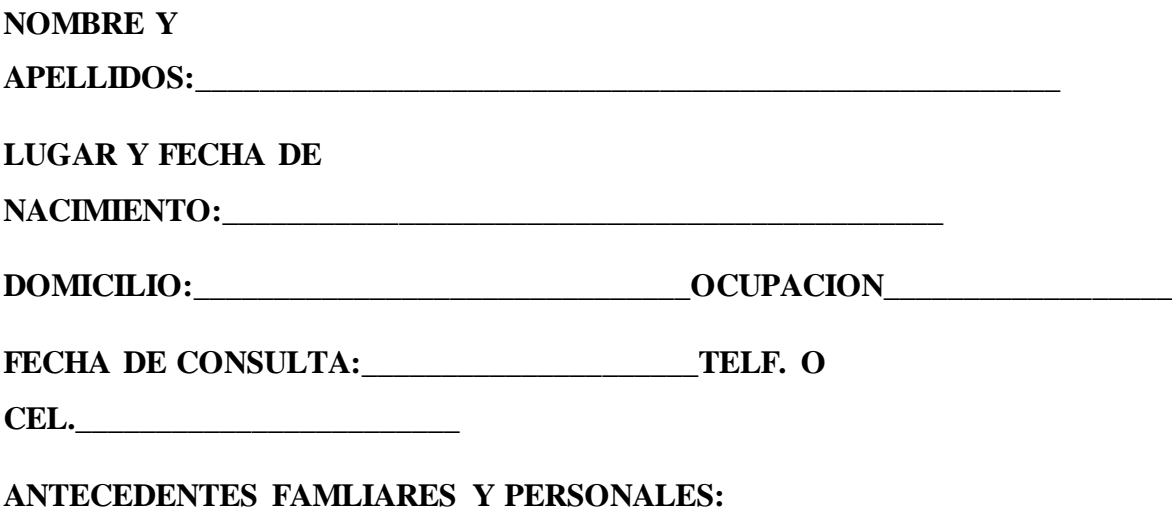

*Tabla 33 antecedentes*

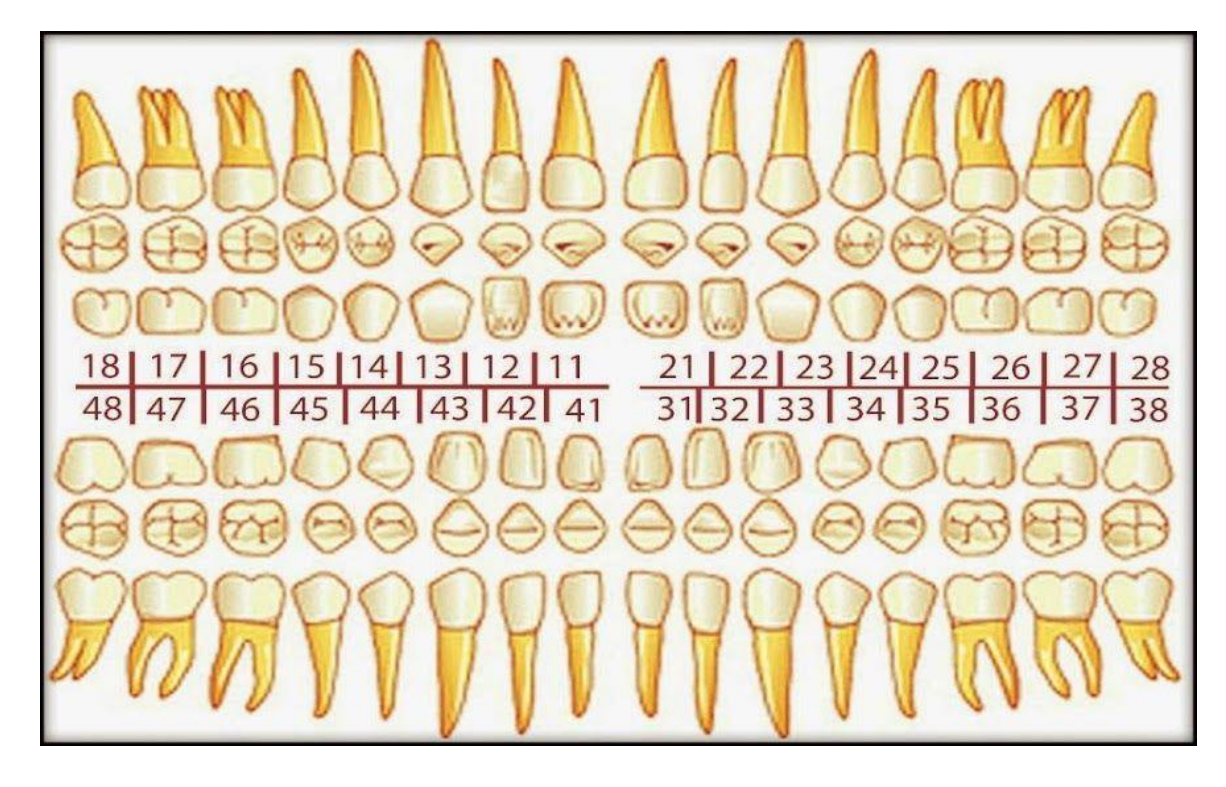

*Figura 101 odontograma*

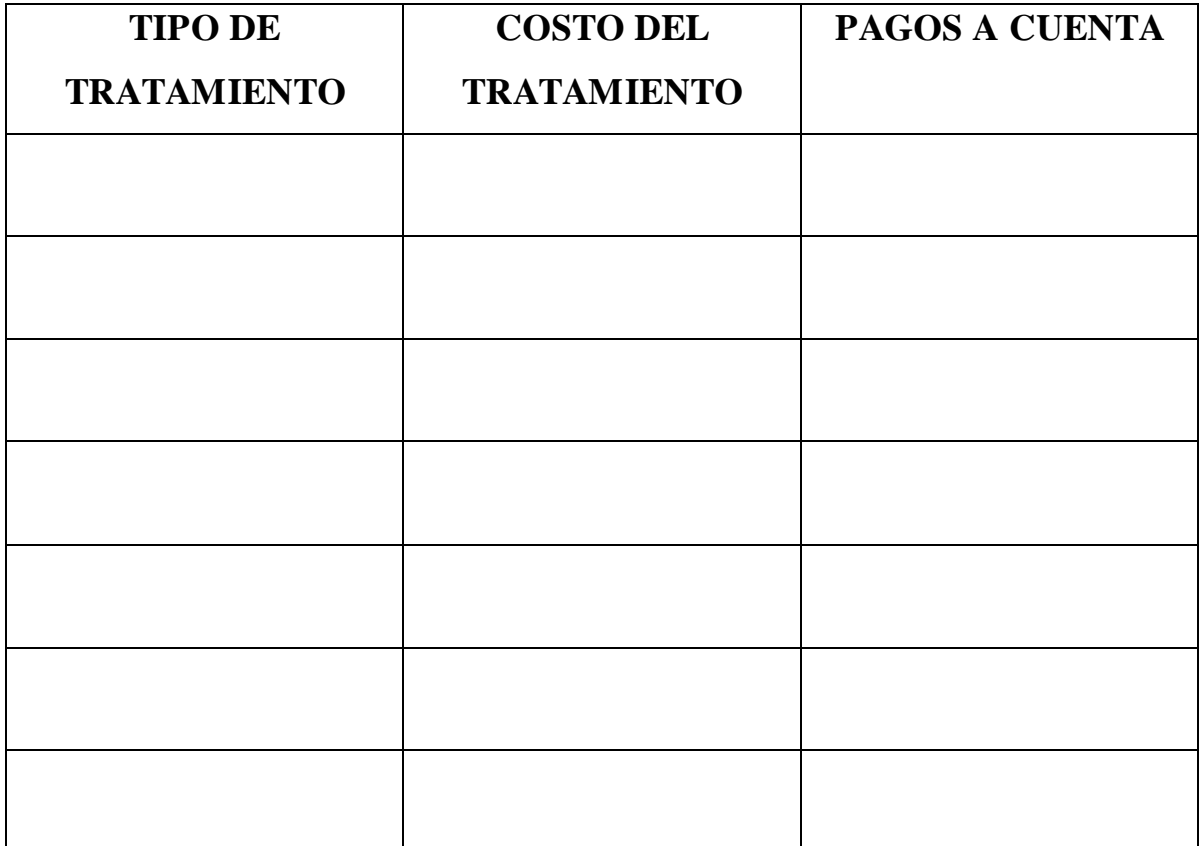

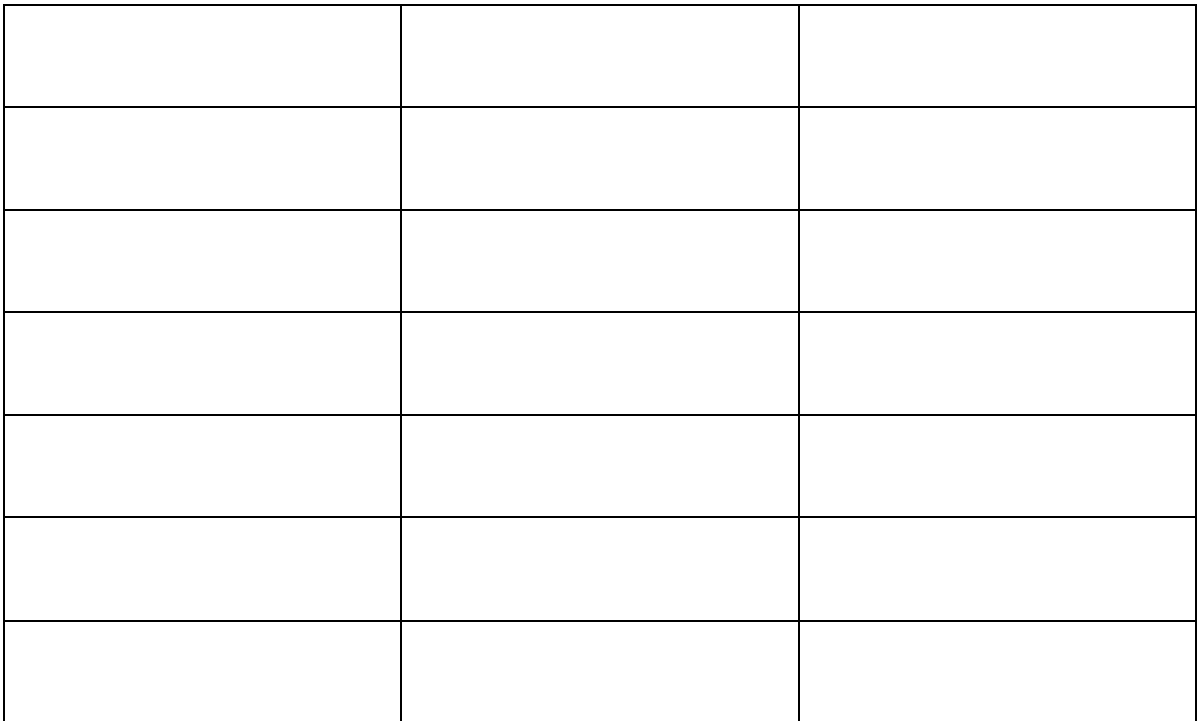

*Figura 102 tabla de tratamientos con pagos*

#### **V.8 Definición de términos odontológicos**

- AMALGAMA. Aleación de mercurio con uno o más metales que cuando está recién preparada es una pasta blanda plateada que endurece posteriormente constituyéndose en una estructura cristalina. Se utiliza para rellenar o restaurar las piezas dentarias preparadas.
- ANOMALIAS. Estado contrario a lo natural. Alteraciones de tamaño, forma, color, estructura, erupción y número de los dientes.
- CARIES. Enfermedad destructiva que se caracteriza por la disolución del componente orgánico y la desmineralización del componente inorgánico de los tejidos duros del diente.
- CORONAS. En términos terapéuticos son fundas que recubren los dientes, simulando toda la anatomía coronaria, después de que estos han sido tallados.
- CORONA COMPLETA (CC). La que cubre completamente el muñón. Se considerará como CC a las coronas completas solamente metálicas.
- CORONA FENESTRADA (CF). Corona metálica con ventana vestibular. CORONA JACKET (CJ). - Corona estética libre de metal.
- CORONA METAL CERAMICA (CMC). Corona con núcleo metálico revestido completamente con material estético.
- CORONA PARCIAL. Bajo este rubro se considerará a las coronas 3/4, 4/5, 7/8.
- CORONA TEMPORAL. Corona que se instala de manera provisoria.
- CORONA VENEER. Corona completa con frente estético.
- DESGASTE OCLUSAL / INCISAL. Es toda pérdida de estructura dentaria a nivel oclusal o incisal producida de forma gradual, apareciendo superficies de aspecto liso, pulidas. Las causas pueden ser variadas, entre ellas la abrasión atrición, etc.
- DIASTEMA. Espacio libre o separación entre dos piezas dentarias correlativas.
- DIENTE AUSENTE. Pieza que no se encuentra presente por haber sido extraída, por agenesia o por estar impactada.
- DIENTE ECTOPICO. Diente que erupcionado fuera del lugar que le corresponde.
- DISCROMIA DENTARIA. Alteraciones de color del diente.
- EDENTULO (Desdentado). Individuo con ausencia parcial o total de piezas dentarias.
- ESPECIFICAR: Explicar, declarar con individualidad una cosa.
- EXTRUSIÓN. Sobre erupción de un diente hacia el arco antagonista, sin que sus estructuras de soporte lo acompañen en el movimiento.
- FRACTURA. Ruptura de la pieza dentaria producida traumática o espontáneamente.
- FUSIÓN. Unión de dos piezas dentarias o gérmenes en desarrollo en una sola estructura.
- GEMINACION. De un solo órgano del esmalte se forman dos piezas dentarias o intentan formarse.
- GIROVERSIÓN. Rotación de una pieza dentaria sobre su eje longitudinal
- IMPACTACIÓN. Pieza dentaria que no erupcionó por alguna barrera física interpuesta durante la erupción y que no tiene comunicación con la cavidad bucal.
- IMPLANTE. Se trata de un dispositivo mecánico que se instala en el hueso para sustituir a una raíz dentaria perdida y de este modo retener y sustentar una prótesis o diente artificial.
- INCRUSTACIÓN. Restauración que consiste en el reemplazo parcial de la corona de una pieza dentaria - por método directo o indirecto- en exacta correspondencia con la cavidad tallada por el operador, siendo luego probada y cementada.
- INTRUSIÓN. Condición en la que se encuentra aquella pieza dentaria que habiendo alcanzado el plano oclusal se ha alterado quedando por debajo de él.
- MACRODONCIA. Anomalía de volumen en la que la pieza dentaría esta aumentada en relación a su volumen normal.
- MICRODONCIA. Anomalía de volumen en la que la pieza dentaría esta disminuida en relación a su volumen normal.
- MIGRACION. Desplazamientos espontáneo de una pieza dentaria, después de la erupción, en cualquier dirección del plano horizontal.
- MOVILIDAD PATOLOGICA. Desplazamiento de la pieza dentaria en su alveolo.
- PULPECTOMIA. Terapia pulpar que involucra la remoción de la pulpa coronal y radicular infectadas con el fin de conservar el diente realizando la desinfección, debridación, y relleno de los conductos con un material reabsorbible.
- PULPOTOMIA. Terapia pulpar en pieza caduca, que consiste en la extirpación de la pulpa cameral.
- PRÓTESIS FIJA. Restituye los dientes perdidos o ausentes, por medio de restauraciones cementadas sobre pilares.
- PRÓTESIS REMOVIBLE. Restituye los dientes perdidos o ausentes, en desdentados parciales y que puede ser retirado de su lugar.
- REMANENTE RADICULAR. Fragmento radicular que se encuentra en el alveolo dentario.
- RESINA COMPUESTA. Material restaurador estético compuesto por una matriz orgánica, un relleno inorgánico y un agente de unión entre ellos.
- RESTAURACIÓN. Tratamiento que consiste en la reconstrucción de la corona de una pieza dentaria.
- SEMI-IMPACTACIÓN. Pieza dentaria que no erupcionó totalmente por alguna barrera física interpuesta durante la erupción.
- SUPERNUMERARIO. Anomalía de número, consistente en el aumento del número de piezas dentarias que normalmente se presentan el arco.
- TRANSPOSICIÓN DENTARIA. Cambio de dos piezas dentarias cuando erupcionan uno en sitio del otro.
- TRATAMIENTO PULPAR. Terapia de toda o parte de la pulpa dentaria, en piezas caducas o permanentes.
- TRATAMIENTO DE CONDUCTO. Tratamiento pulpar en piezas permanentes

**V.9 Manual de Usuario**

**UNIVERSIDAD AUTONOMA "JUAN MISAEL SARACHO"**

**FACULTAD DE CIENCIAS Y TECNOLOGIA**

**CARRERA DE INGENIERIA INFORMATICA**

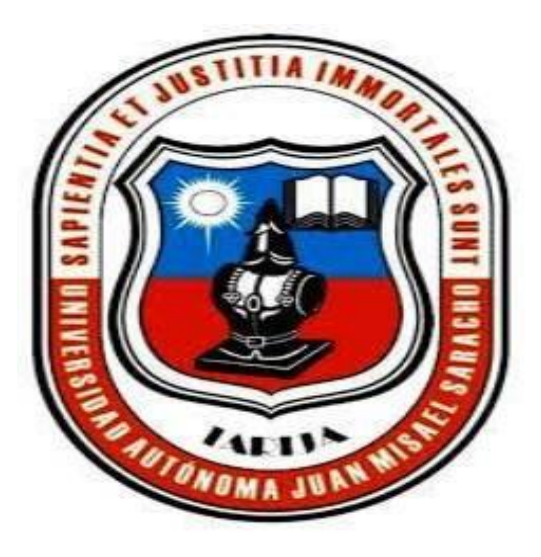

# **PROYECTO DE GRADO**

**Mejorar la administración de historiales clínicos, gestión de pacientes y gestión de citas de la clínica dental "Wellness Dental".**

**SISDENT**

**ANEXO: Manual de Usuario**

Versión: 0100

Fecha: 25/10/2023

**TARIJA-BOLIVIA**

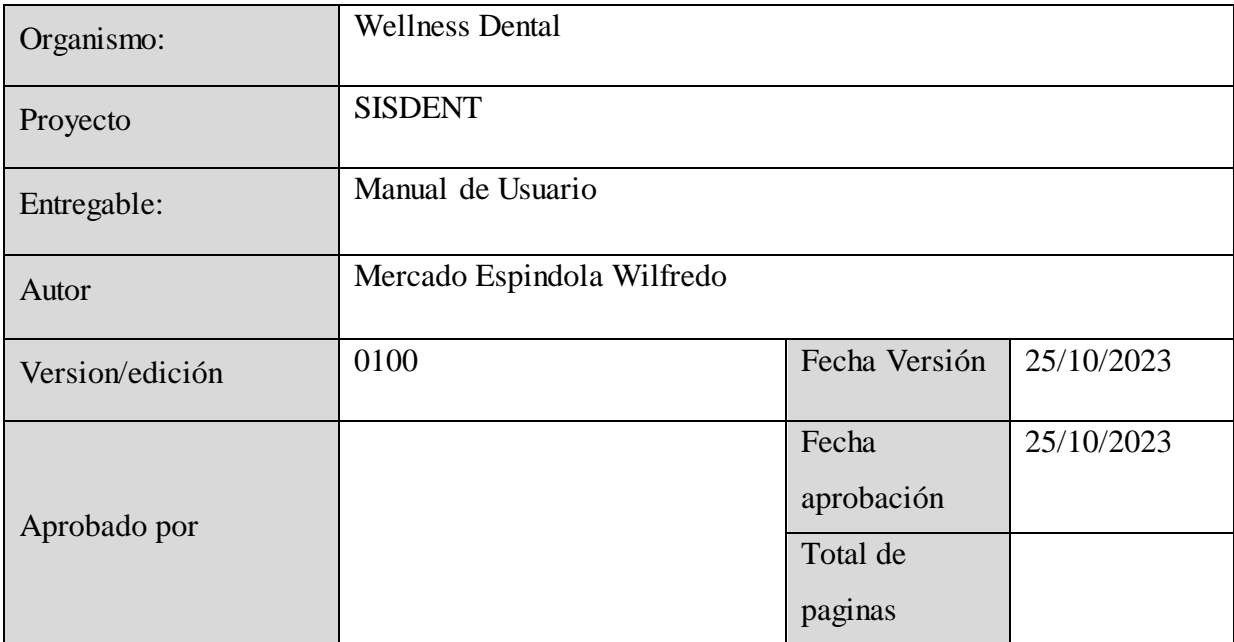

*Tabla 34 detalles del proyecto*

# **V.9.1 REGISTRO DE CAMBIOS**

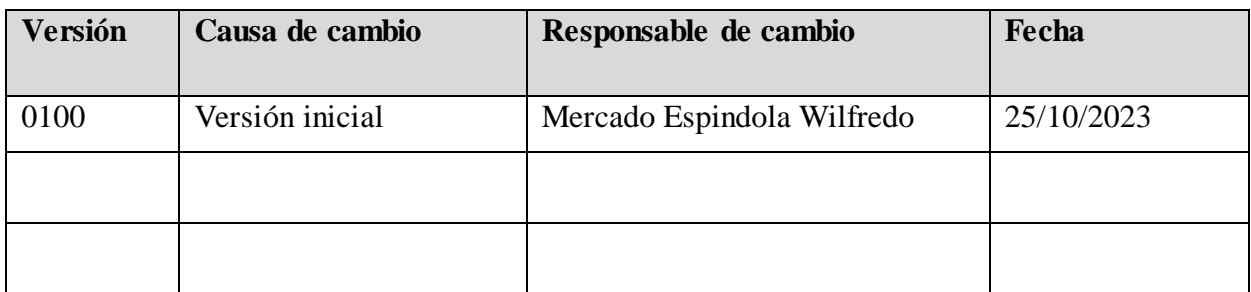

*Tabla 35 registro de cambios*

# **V.9.2 CONTROL Y DISTRIBUCION**

# **Apellidos y Nombres Mercado Espindola Wilfredo**

#### **V.10 Manual de Usuario**

#### **V.10.1 Objeto**

El presente documento tiene como propósito detallar el uso del sistema web GEOBRIS, de tal manera que garantice la óptima operación de los distintos módulos que ofrece el sistema.

# **V.10.2 Funcionalidad**

El sistema web SISDENT va dirigido a dos tipos de roles que vendrían a ser el administrador y el odontólogo, cada rol ofrece distintas funcionalidades.

#### **V.10.3 Administrador**

El rol de administrador comprende las siguientes secciones:

- Usuarios
- Tratamientos
- Categorías
- Reportes
- Pagos

# **V.10.4 Odontólogo**

El rol de odontólogo comprende las siguientes secciones:

- Pacientes
- Citas
- **Reportes**
- Ventas

#### **V.10.5 Navegación**

La navegación del sistema web SISDENT será representada a través de un grafo de ventanas que muestra el comportamiento del sistema.

La navegación será mostrada desde la vista del administrador.

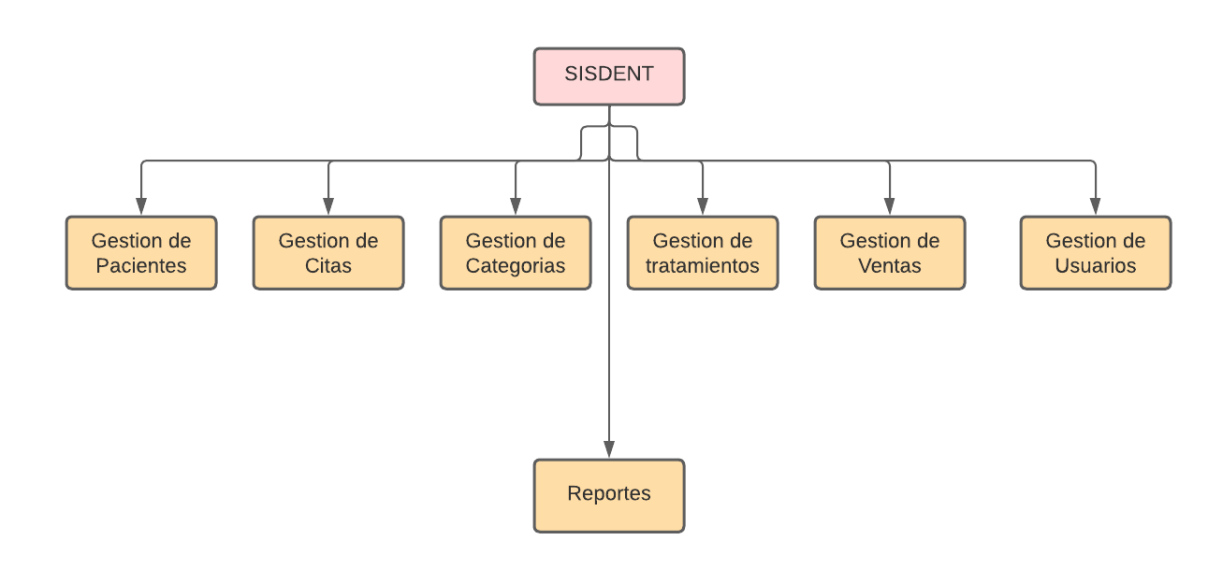

*Figura 103 navegación del sistema*

#### **V.11 Panel de control**

#### **V.11.1 Vista administrador**

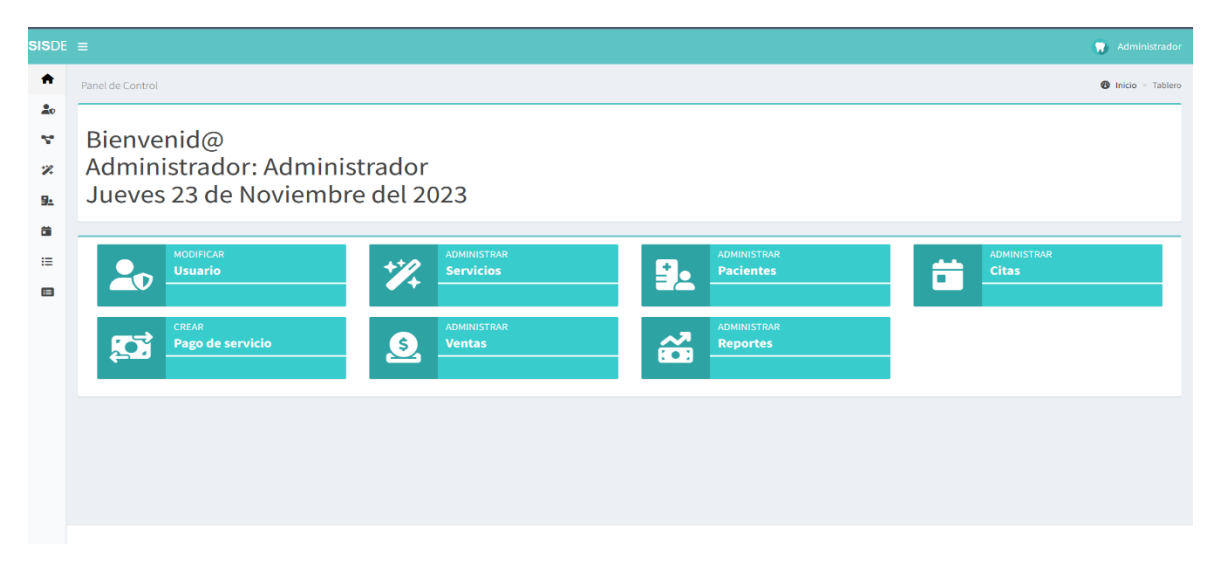

*Figura 104 vista administrador*

En este panel tenemos la pantalla de bienvenida al sistema con el nombre del administrador y su cargo, así como también accesos directos del administrador.

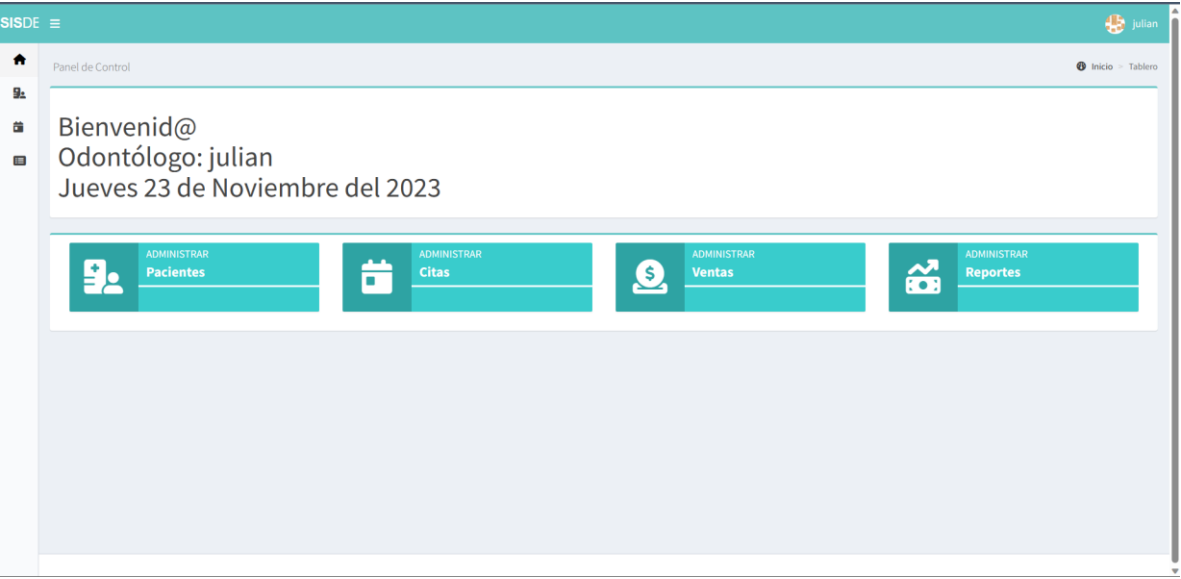

# **V.11.2 Vista odontólogo**

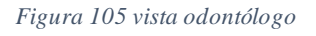

En este caso, vemos la vista por parte del odontólogo, un usuario del sistema con algunas funciones restringidas a diferencia del administrador.

# **V.12 Gestion de usuarios**

El módulo de gestión de usuarios solo está disponible para el usuario administrador.

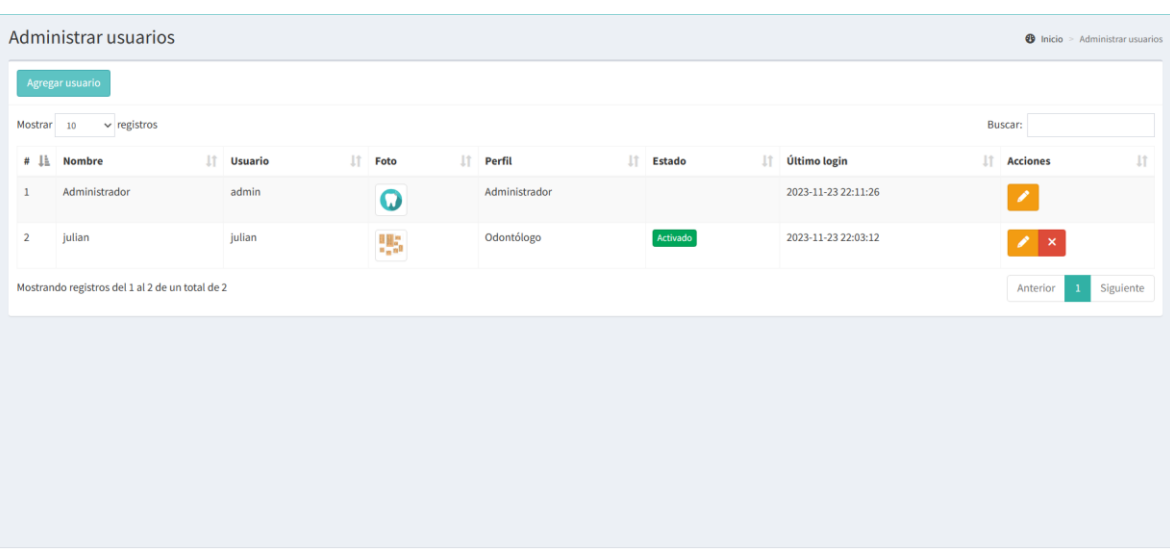

#### **V.12.1 Administración de usuarios**

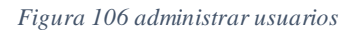

En esta pantalla se administran todos los usuarios, en este panel podremos cambiar el estado de los odontólogos, para que puedan ingresar al sistema, también podremos eliminar el dato del usuario odontólogo.

- **V.12.2 Agregar usuario**
- **V.12.3 Editar usuario**

#### **V.13 Gestion de categorías**

En este apartado, nos referimos a la categorización de los tratamientos realizados en la clínica dental.

| $SISDE \equiv$ |                         |                                                 |  |                                    | Administrador                            |  |  |  |  |  |  |
|----------------|-------------------------|-------------------------------------------------|--|------------------------------------|------------------------------------------|--|--|--|--|--|--|
| 合              |                         | Administrar categorías                          |  |                                    | <b>1</b> Inicio > Administrar categorías |  |  |  |  |  |  |
| $\frac{1}{2}$  | Agregar categoría       |                                                 |  |                                    |                                          |  |  |  |  |  |  |
| v.<br>Ÿ.       | Mostrar 10              | $\vee$ registros                                |  | Buscar:                            |                                          |  |  |  |  |  |  |
| 92             |                         | # Li Categoria                                  |  | $\ \cdot\ $ Acciones               | <b>It</b>                                |  |  |  |  |  |  |
| 曲              | $\mathbf{1}$            | RX                                              |  | $\mathscr{L} \times$               |                                          |  |  |  |  |  |  |
| 這              | $\overline{2}$          | <b>ODONTOLOGÍA GENERAL</b>                      |  | $\mathscr{L} \times$               |                                          |  |  |  |  |  |  |
| 囯              | $\overline{\mathbf{3}}$ | PREVENTIVA                                      |  | $\mathbb{Z}$                       |                                          |  |  |  |  |  |  |
|                | 4                       | <b>RESTAURATIVA</b>                             |  | $\mathbb{Z}^{\mathbb{Z}}$ $\times$ |                                          |  |  |  |  |  |  |
|                | 5                       | <b>ESTÉTICA</b>                                 |  | $\mathbb{Z}^{\mathbb{Z}}$          |                                          |  |  |  |  |  |  |
|                |                         | Mostrando registros del 1 al 5 de un total de 5 |  |                                    | Siguiente<br>Anterior<br>$\mathbf{1}$    |  |  |  |  |  |  |
|                |                         |                                                 |  |                                    |                                          |  |  |  |  |  |  |
|                |                         |                                                 |  |                                    |                                          |  |  |  |  |  |  |
|                |                         |                                                 |  |                                    |                                          |  |  |  |  |  |  |
|                |                         |                                                 |  |                                    |                                          |  |  |  |  |  |  |

*Figura 107 gestion de categorias*

Este módulo esta únicamente para el usuario administrador.

**V.13.1 Agregar categoría**

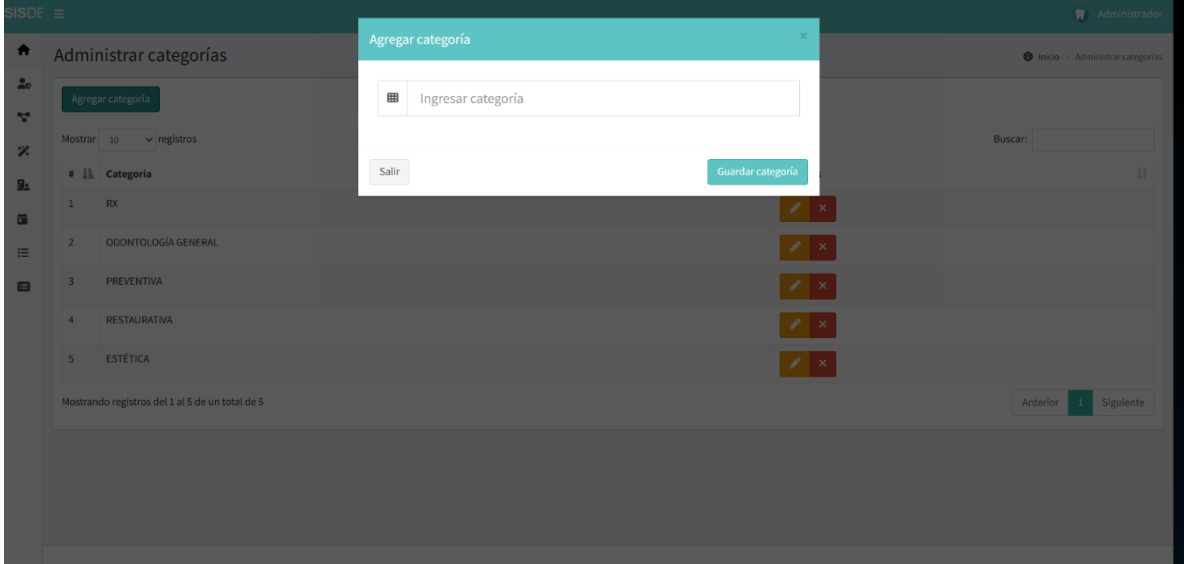

*Figura 108 agregar categoría*

En el apartado de agregar categoría agregamos el nombre de la categoría para asignarle posteriormente tratamientos.

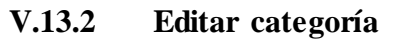

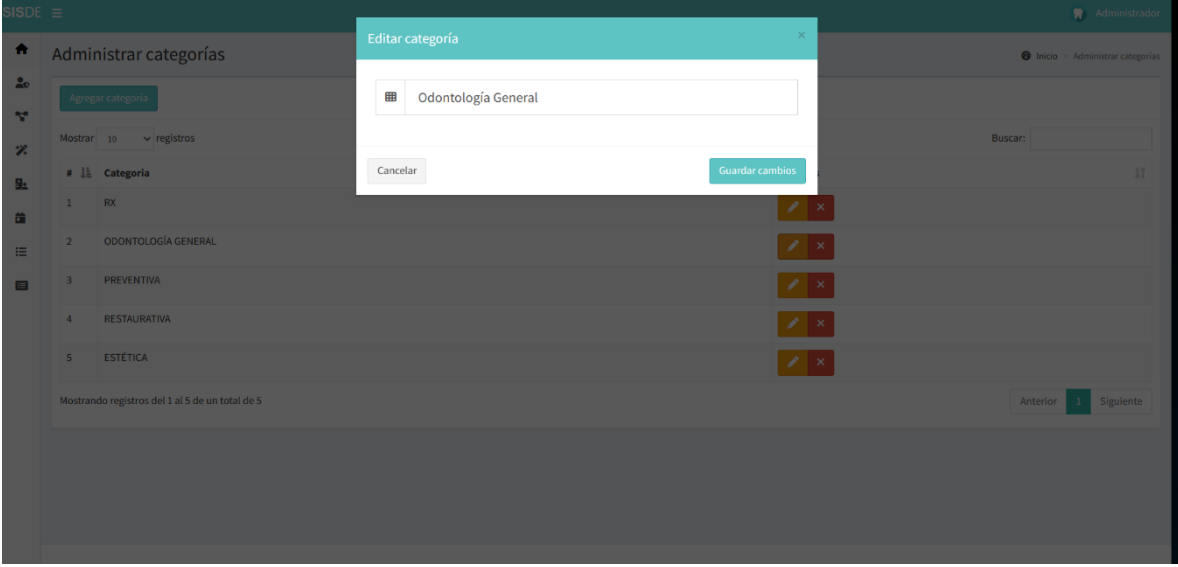

*Figura 109 editar categoría*

Aquí editamos el dato de la categoría

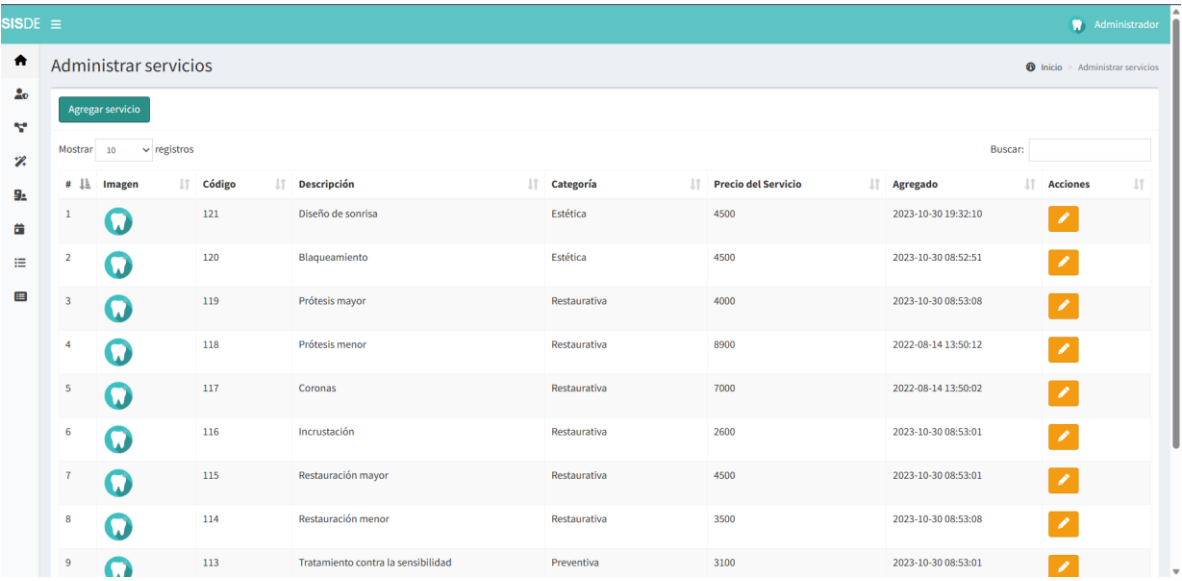

#### **V.14 Administrar servicios**

#### *Figura 110 administrar servicios*

En toda clínica dental, se tiene un catálogo de los tratamientos o servicios que se pueden realizar en las mismas, estos están ordenados por una categoría que los diferencia.

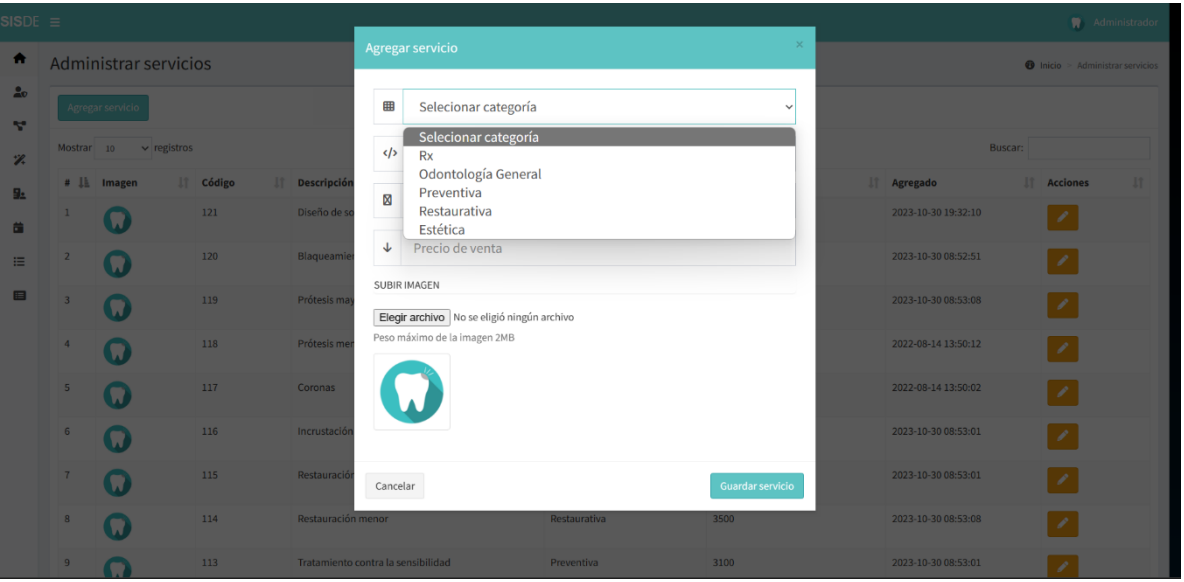

#### **V.14.1 Agregar servicio**

*Figura 111 agregar servicio*

Aquí seleccionamos una categoría y completamos los datos, como el nombre, el precio de la venta y una pequeña descripción de ser necesario, también se puede añadir una pequeña imagen como referencia.

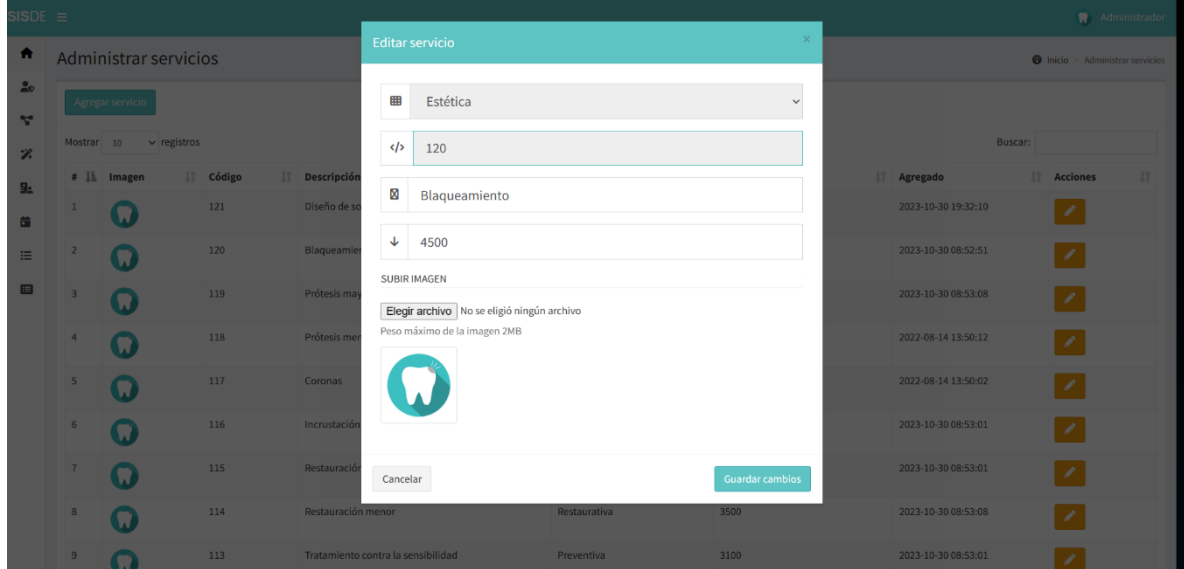

*Figura 112 editar servicio*

Aquí podemos modificar datos como el precio y el nombre del servicio, y el servicio no puede cambiar de categoría que ya antes ha sido asignada, una vez terminados los cambios, se presiona el botón "Guardar cambios".

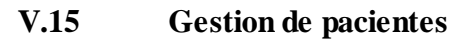

| $SISDE \equiv$               |                                           |               |                                                 |                                                |                                |         |                         |                                    |                           |                      |                  | Administrador                            |
|------------------------------|-------------------------------------------|---------------|-------------------------------------------------|------------------------------------------------|--------------------------------|---------|-------------------------|------------------------------------|---------------------------|----------------------|------------------|------------------------------------------|
| n                            |                                           |               | Administrar pacientes                           |                                                |                                |         |                         |                                    |                           |                      |                  | $\bullet$ Inicio > Administrar pacientes |
| 20                           | Agregar paciente                          |               |                                                 |                                                |                                |         |                         |                                    |                           |                      |                  |                                          |
| v.                           | $\vee$ registros<br>Buscar:<br>Mostrar 10 |               |                                                 |                                                |                                |         |                         |                                    |                           |                      |                  |                                          |
| Ÿ.<br>92                     | $\#$ li                                   | $\pm$<br>Foto | N° Paciente IT                                  | <b>Datos</b>                                   | $\mathbb{I}$ Edad $\mathbb{I}$ | Sexo IT | <b>Dirección</b>        | $\mathbb{H}$ Teléfono $\mathbb{H}$ | lî.<br><b>Email</b>       | Odontograma          | 1t               | Acciones 11                              |
| 苗                            | $\,1\,$                                   | Tja.          | 34563456345                                     | Sdfbdsfbsd Bsdfbsdfb Bsdfbsdfb<br>CI: 34563456 | 23                             | M       | sdfbsdfbsdf             | 34563456                           | wilicho2014@gmail.com     | <b>W</b> Odontograma | <b>Historial</b> | ╭                                        |
| 這                            | $\overline{2}$                            | 95            | 234523                                          | Qerqwerqwer Sdfvsdfv Sdfvsdfv<br>CI: 34563456  | 23                             | M       | qwerqwer qwer qwer qwer | 24323532352                        | usuariomercado7@gmail.com | W Odontograma        | <b>Historial</b> |                                          |
| $\qquad \qquad \blacksquare$ | $\overline{3}$                            | J.            | 21212                                           | <b>Daniel Luis Rivas Castro</b><br>Cl: 212     | 21                             |         | Las villas              | 3333333                            | dl90@gmail.com            | <b>W</b> Odontograma | <b>Historial</b> |                                          |
|                              |                                           |               | Mostrando registros del 1 al 3 de un total de 3 |                                                |                                |         |                         |                                    |                           |                      | Anterior         | Siguiente                                |
|                              |                                           |               |                                                 |                                                |                                |         |                         |                                    |                           |                      |                  |                                          |
|                              |                                           |               |                                                 |                                                |                                |         |                         |                                    |                           |                      |                  |                                          |
|                              |                                           |               |                                                 |                                                |                                |         |                         |                                    |                           |                      |                  |                                          |
|                              |                                           |               |                                                 |                                                |                                |         |                         |                                    |                           |                      |                  |                                          |
|                              |                                           |               |                                                 |                                                |                                |         |                         |                                    |                           |                      |                  |                                          |

*Figura 113 gestión de pacientes*

Este módulo es común entre administradores y odontólogos, ya que ambos pueden ingresar datos de los pacientes, algo que no se puede hacer con estos registros es eliminarlos, debido a que los registros de un paciente, son de vital importancia para el odontólogo.

Este módulo compone tres grandes acciones:

- Gestion de pacientes (agregar y modificar)
- Gestion de odontograma
- Gestion de historia clínica

Se detallará cada una de las tres grandes acciones dentro de este módulo:

#### **V.15.1 Gestion de Pacientes**

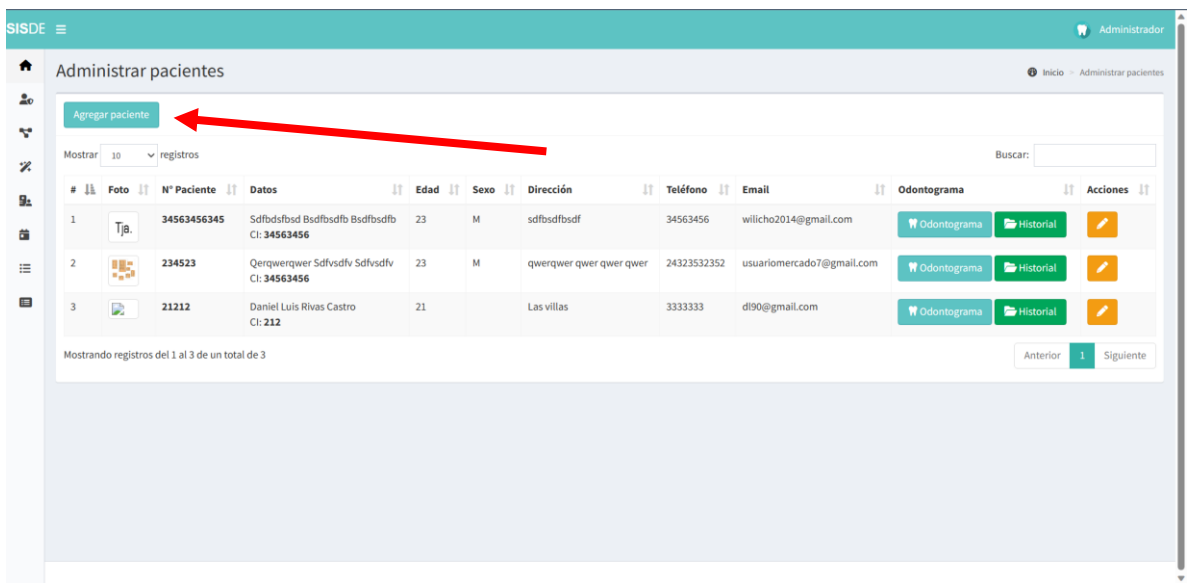

#### **V.15.1.1 Agregar paciente**

*Figura 114 gestión pacientes / agregar paciente*

Al presionar en este botón, se despliega una pantalla con todos los datos que se deben ingresar.

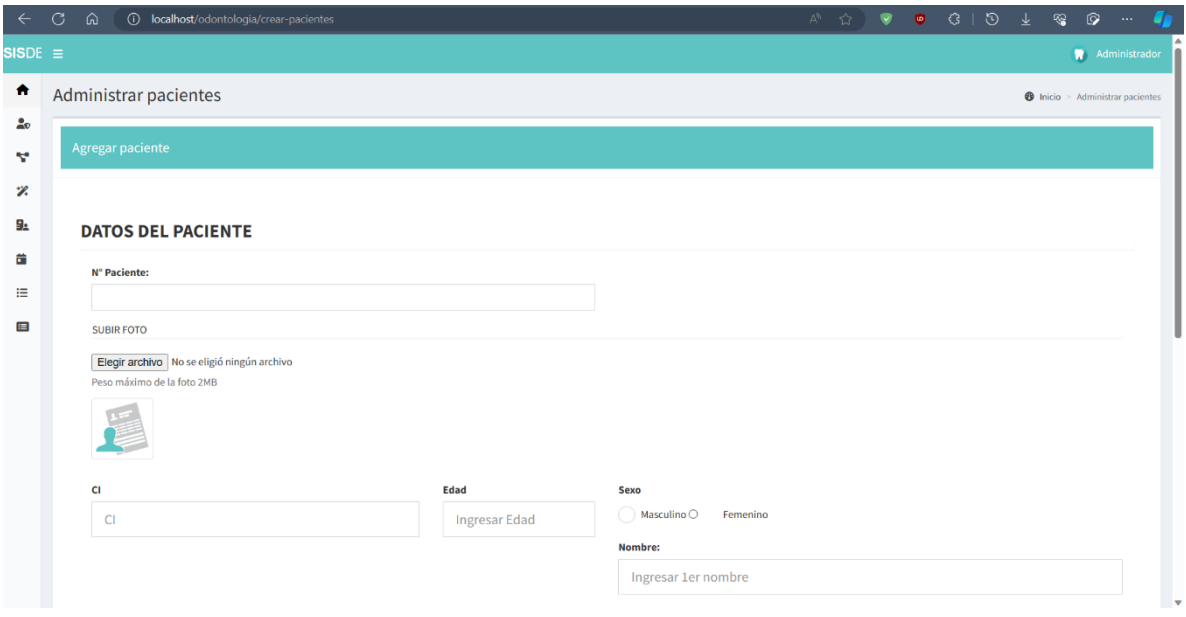

*Figura 115 datos pacientes*

Una vez los datos completados y correctos, se presiona el botón "Guardar paciente"

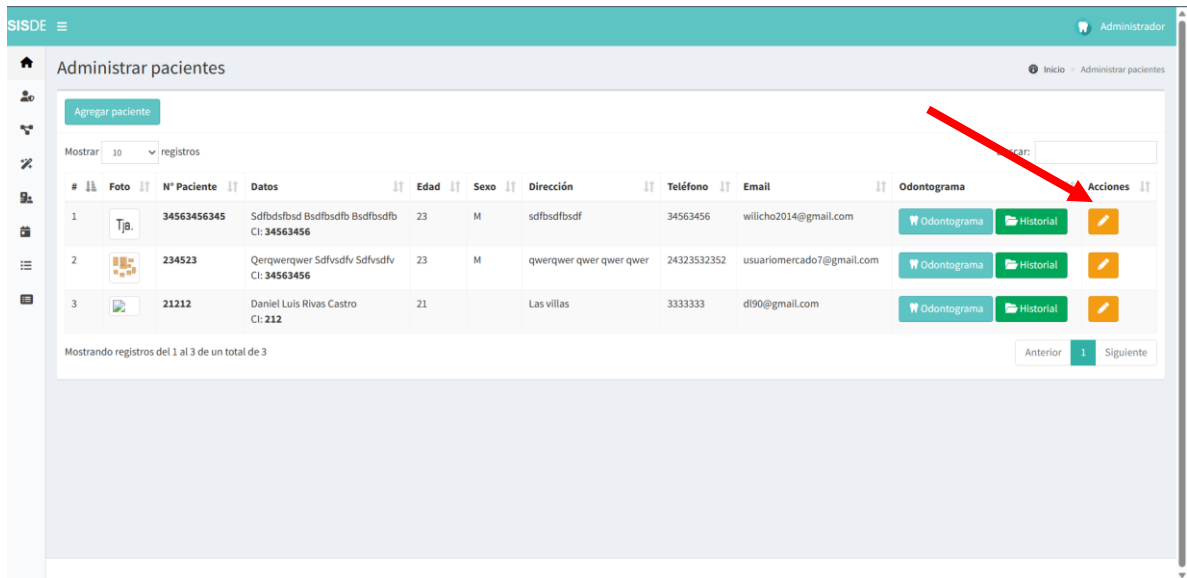

**V.15.1.2 Editar paciente**

*Figura 116 editar paciente*

Una vez presionado, se despliega una nueva pantalla con los datos del paciente, lo cuales son editables.

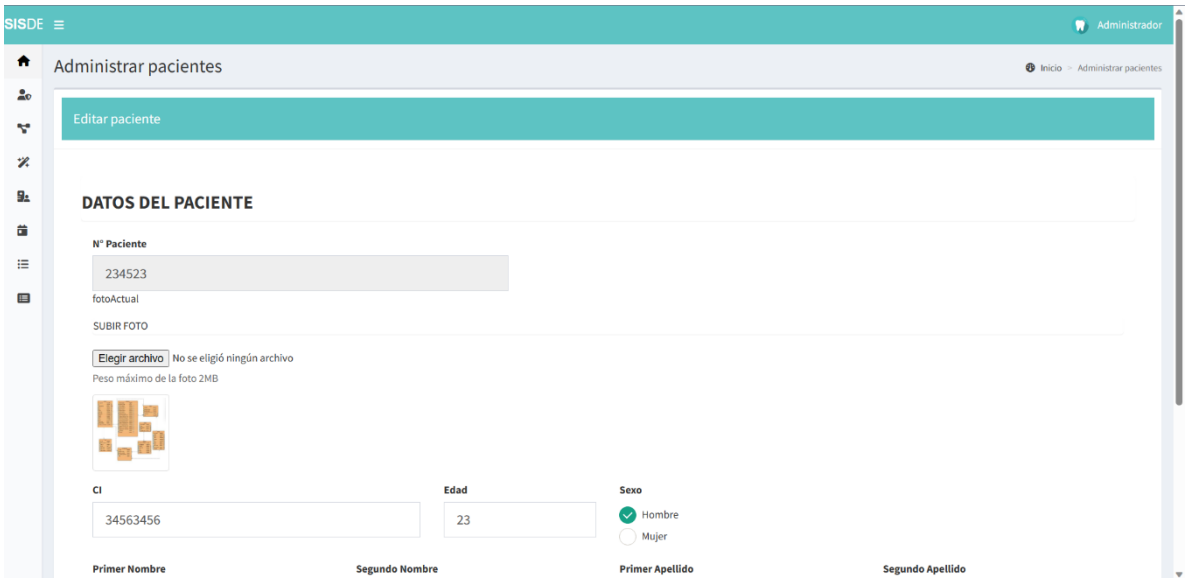

*Figura 117 editar datos de paciente*

Una vez terminado las modificaciones, se presiona el botón "modificar paciente"

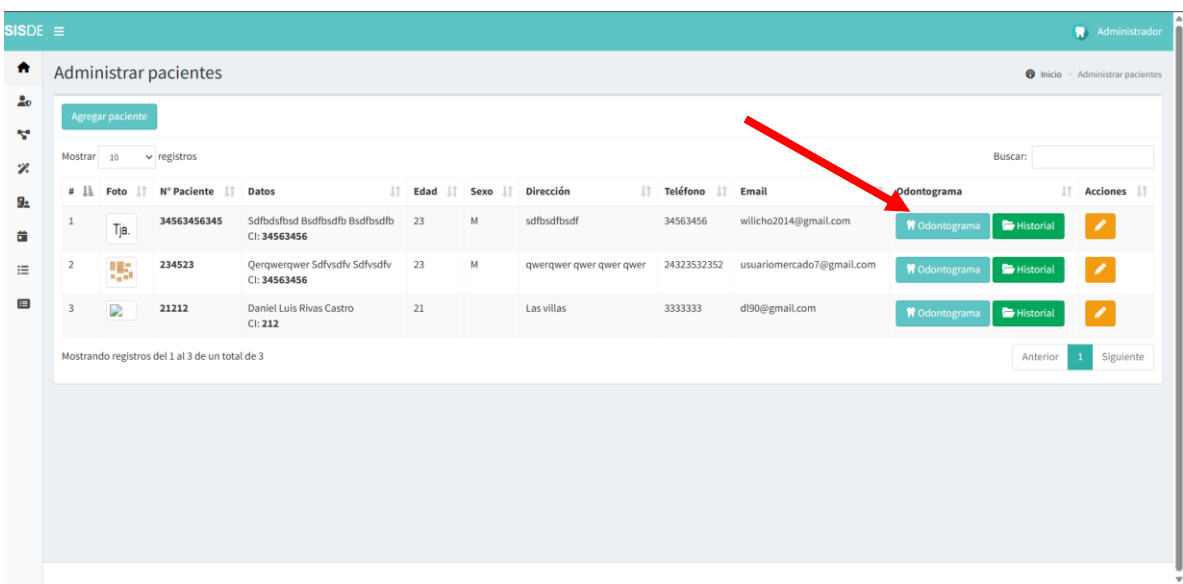

# **V.15.2 Gestion odontograma**

*Figura 118 gestión odontograma*

Una vez presionado nos mostrara una pantalla con todos los dientes y un mensaje indicando "seleccione un diente"

| Historia: 34563456345 - Sdfbdsfbsd Bsdfbsdfb Bsdfbsdfb   |                             |  |  |  |  |  |  |  |  |
|----------------------------------------------------------|-----------------------------|--|--|--|--|--|--|--|--|
| <b>S</b> <sub>2</sub> Pacientes<br><b>Historial</b>      |                             |  |  |  |  |  |  |  |  |
| <b>SUPERIOR DERECHO</b>                                  | MENÚ                        |  |  |  |  |  |  |  |  |
| $25$ 26 27<br>28<br>21<br>24<br>22<br>23<br>₿<br>XA<br>囟 | <b>SELECCIONE UN DIENTE</b> |  |  |  |  |  |  |  |  |
| 62<br>64<br>61<br>63<br>65                               |                             |  |  |  |  |  |  |  |  |
| <b>INFERIOR DERECHO</b>                                  |                             |  |  |  |  |  |  |  |  |
| $71$ $72$ $73$ $74$ $75$                                 |                             |  |  |  |  |  |  |  |  |
| 34<br>35<br>36<br>38<br>31 32<br>33<br>37<br>БJ          |                             |  |  |  |  |  |  |  |  |
|                                                          |                             |  |  |  |  |  |  |  |  |

*Figura 119 seleccionar diente*

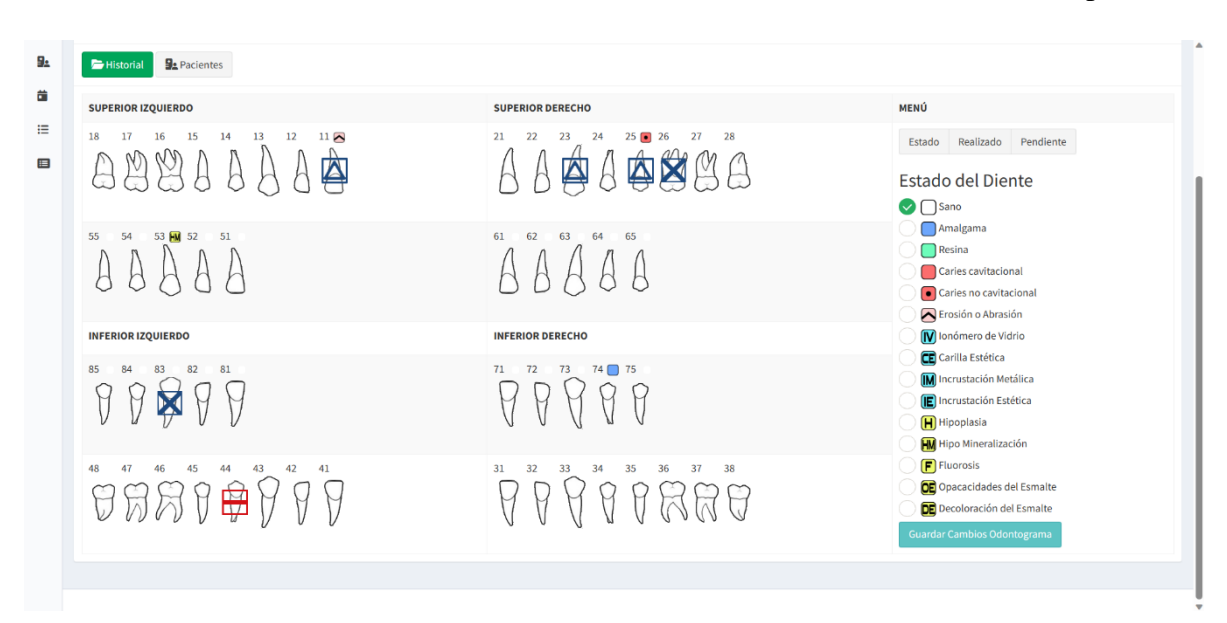

Una vez seleccionado un diente, te muestra un menú con todos los tratamientos disponibles

#### *Figura 120 operaciones diente*

En este apartado se muestran tres partes del menú

#### **V.15.2.1 Estado**

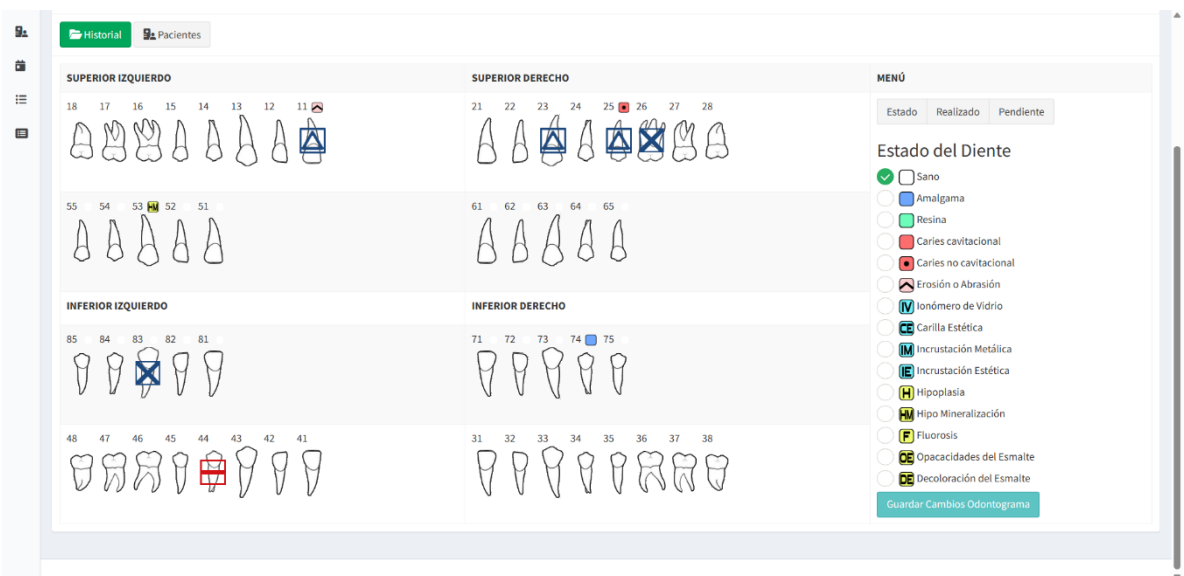

• Estado. - muestra el estado del diente

*Figura 121 estado diente*

#### **V.15.2.2 Realizado**

• Realizado. - son los tratamientos que ya han sido realizados, se denotan por el color azul encima del diente

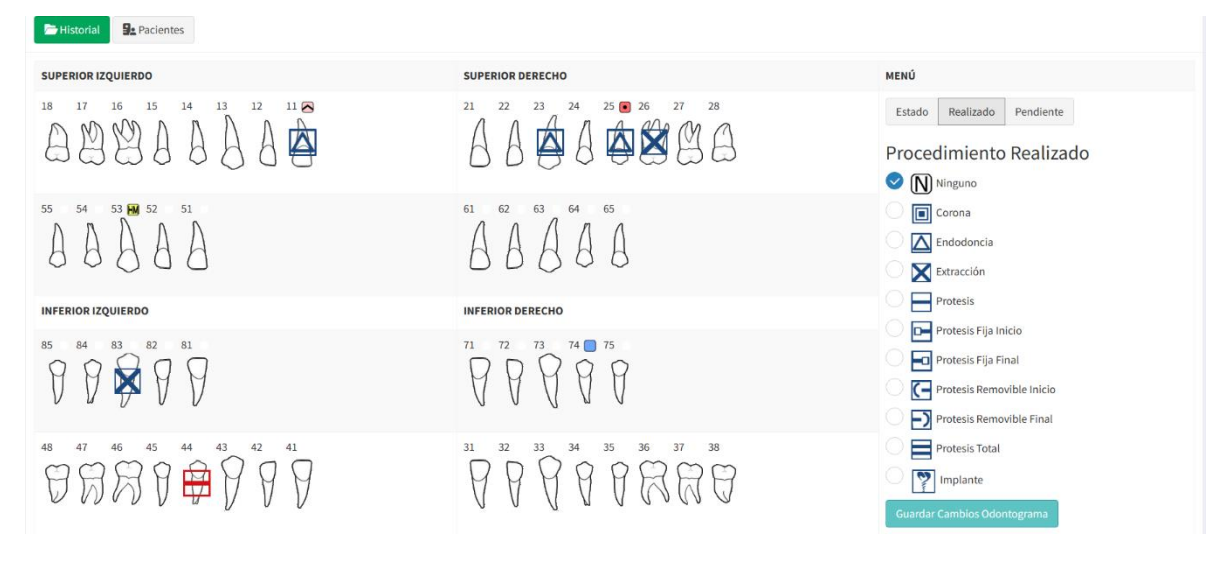

*Figura 122 tratamiento realizado diente*

# **V.15.2.3 Pendiente**

• Pendiente. - son los tratamientos que quedarían pendientes, se denotan por el color rojo encima del diente

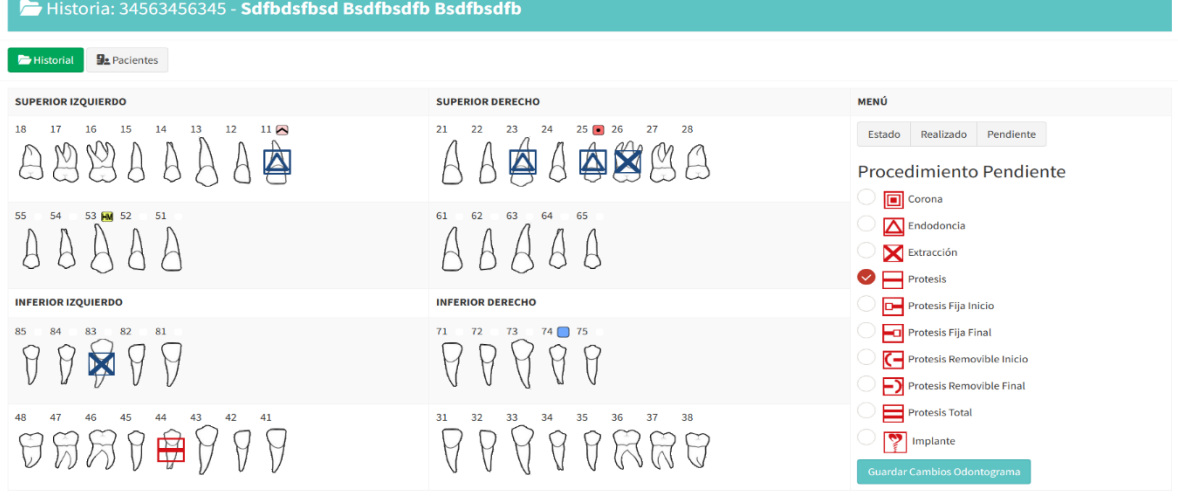

*Figura 123 tratamiento pendiente diente*

Se selecciona dependiendo al estado del diente y el tratamiento que necesite y se presiona "Guardar cambios Odontograma" para guardar.

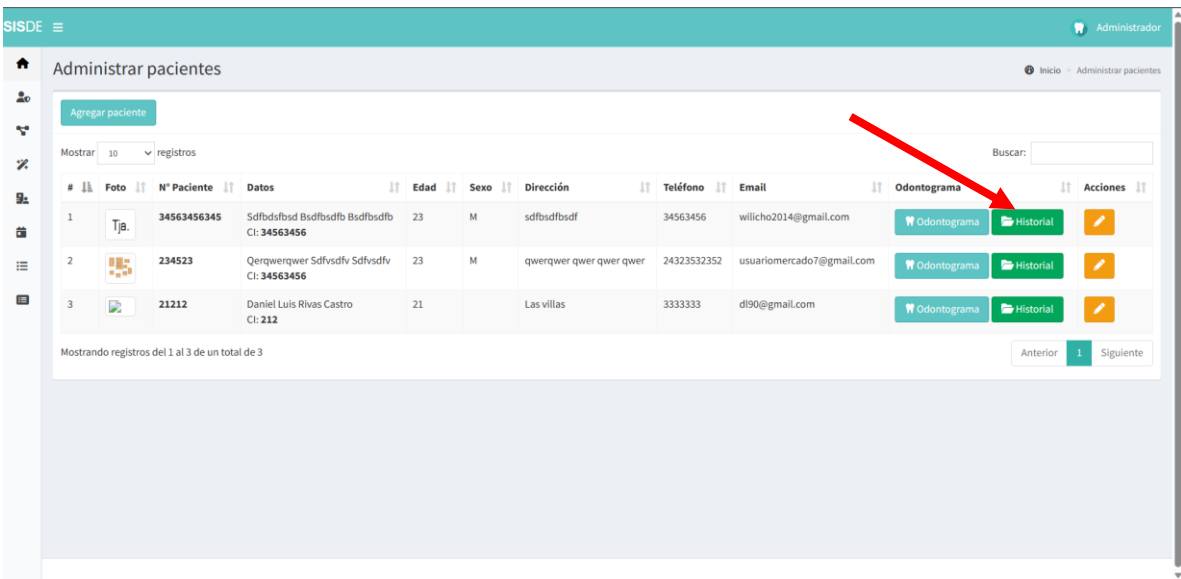

# **V.15.3 Gestion de historias clínicas**

#### *Figura 124 gestion historia clinica*

En este apartado se muestran los servicios realizados al paciente, detallados con fecha

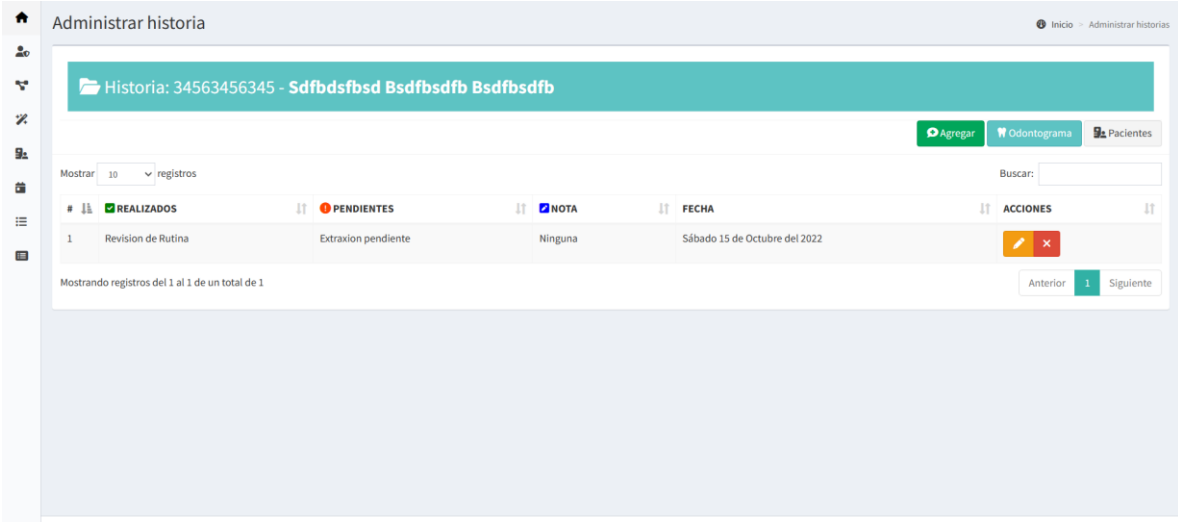

*Figura 125submenu historia clinica*

#### **V.16 Gestion de citas**

En este módulo, podemos agendar las citas de los pacientes

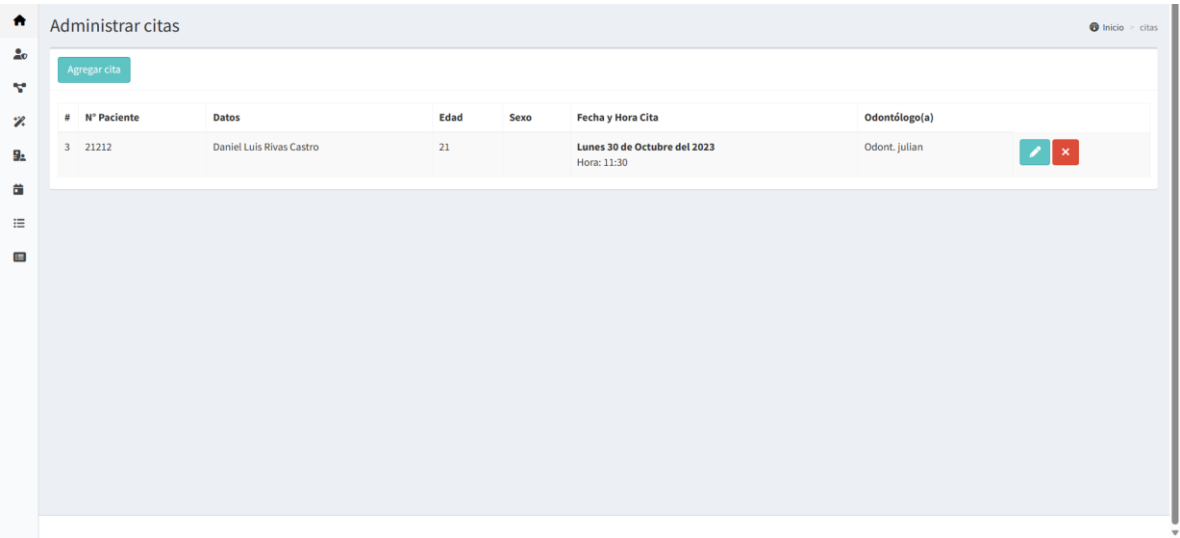

*Figura 126 menú citas*

**V.16.1 Agregar cita**

| <b>DATOS DEL PACIENTE</b><br>Odontólogo:<br><b>Fecha Cita</b><br>Hora: |                                                   |              |             |                                      |                                                 |  |    |                      |                         |  |  |
|------------------------------------------------------------------------|---------------------------------------------------|--------------|-------------|--------------------------------------|-------------------------------------------------|--|----|----------------------|-------------------------|--|--|
| $\textcolor{red}{\boxdot}$<br>dd/mm/aaaa<br>and the                    |                                                   |              | $\odot$     | Odont. julian<br>$\checkmark$        |                                                 |  |    |                      |                         |  |  |
|                                                                        |                                                   |              |             |                                      |                                                 |  |    |                      |                         |  |  |
| $\vee$ registros<br>Mostrar 10                                         |                                                   |              |             |                                      |                                                 |  |    |                      | <b>Buscar:</b>          |  |  |
| $#$ 15                                                                 | $\perp$ î<br>Seleccione<br>IT Nº Paciente<br>Foto |              |             | $\pm$<br>It.<br>Edad<br><b>Datos</b> |                                                 |  |    | <b>IT</b> Sexo<br>11 | <b>Dirección</b><br>ŢŢ. |  |  |
| $\,$ 1<br>$\bigcirc$                                                   |                                                   | Tja.         | 34563456345 |                                      | sdfbdsfbsd bsdfbsdfb bsdfbsdfb<br>DNI: 34563456 |  | 23 | M                    | sdfbsdfbsdf             |  |  |
| $\overline{2}$<br>$\bigcirc$                                           |                                                   | 95           | 234523      |                                      | gerqwerqwer sdfvsdfv sdfvsdfv<br>DNI: 34563456  |  | 23 | м                    | qwerqwer qwer qwer qwer |  |  |
| $\,$ 3<br>$\circ$                                                      |                                                   | $\mathbf{L}$ | 21212       |                                      | Daniel Luis Rivas Castro<br><b>DNI: 212</b>     |  | 21 | $\mathbf H$          | Las villas              |  |  |

*Figura 127 agregar cita*

En este apartado de agregar pacientes, se nos pedirá 4 datos importantes:

- Fecha de la cita.
- Hora de la cita.
- Odontólogo que atenderá la cita
- Seleccionar paciente

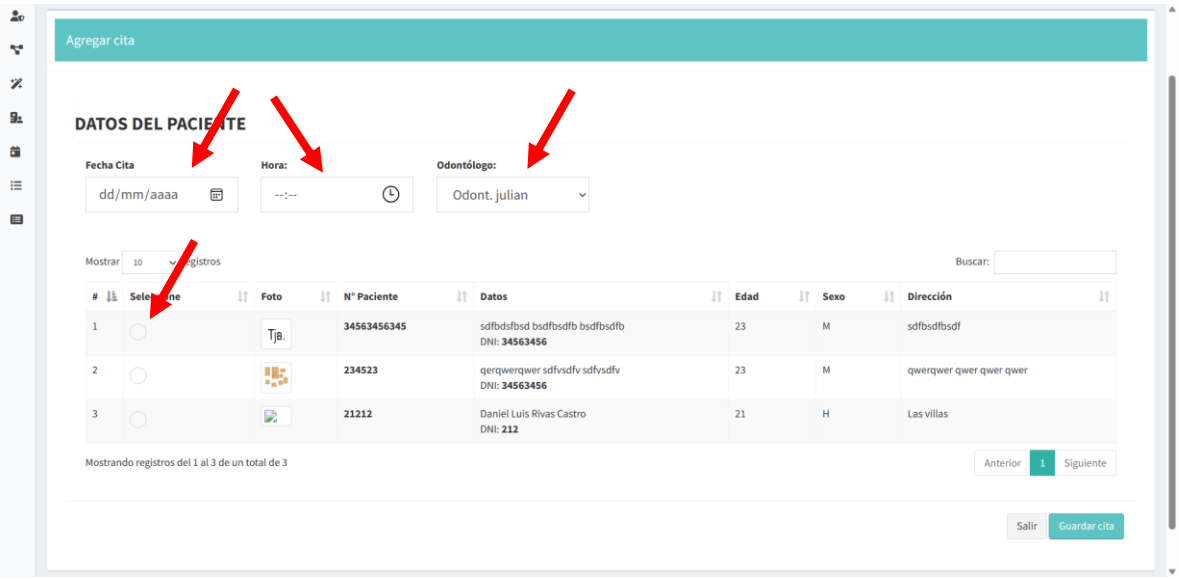

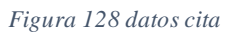

# **V.16.2 Modificar cita**

| $\bullet$      | Administrar citas<br>$\bullet$ Inicio > citas |               |                                 |             |             |                                             |               |                           |  |  |  |
|----------------|-----------------------------------------------|---------------|---------------------------------|-------------|-------------|---------------------------------------------|---------------|---------------------------|--|--|--|
| 20             | Agregar cita                                  |               |                                 |             |             |                                             |               |                           |  |  |  |
| v.<br>Ÿ.       |                                               | # N° Paciente | <b>Datos</b>                    | <b>Edad</b> | <b>Sexo</b> | <b>Fecha y Hora Cita</b>                    | Odontólogo(a) |                           |  |  |  |
| $\frac{1}{2}$  |                                               | 3 21212       | <b>Daniel Luis Rivas Castro</b> | 21          |             | Lunes 30 de Octubre del 2023<br>Hora: 11:30 | Odont. julian | $\mathbb{Z}$ $\mathbb{R}$ |  |  |  |
| 曲              |                                               |               |                                 |             |             |                                             |               |                           |  |  |  |
| 這              |                                               |               |                                 |             |             |                                             |               |                           |  |  |  |
| $\blacksquare$ |                                               |               |                                 |             |             |                                             |               |                           |  |  |  |
|                |                                               |               |                                 |             |             |                                             |               |                           |  |  |  |
|                |                                               |               |                                 |             |             |                                             |               |                           |  |  |  |
|                |                                               |               |                                 |             |             |                                             |               |                           |  |  |  |
|                |                                               |               |                                 |             |             |                                             |               |                           |  |  |  |
|                |                                               |               |                                 |             |             |                                             |               |                           |  |  |  |
|                |                                               |               |                                 |             |             |                                             |               |                           |  |  |  |
|                |                                               |               |                                 |             |             |                                             |               |                           |  |  |  |

*Figura 129 modificar cita*

En esta parte podremos editar datos como la hora o la fecha para reagendar la cita en caso de algún percance.

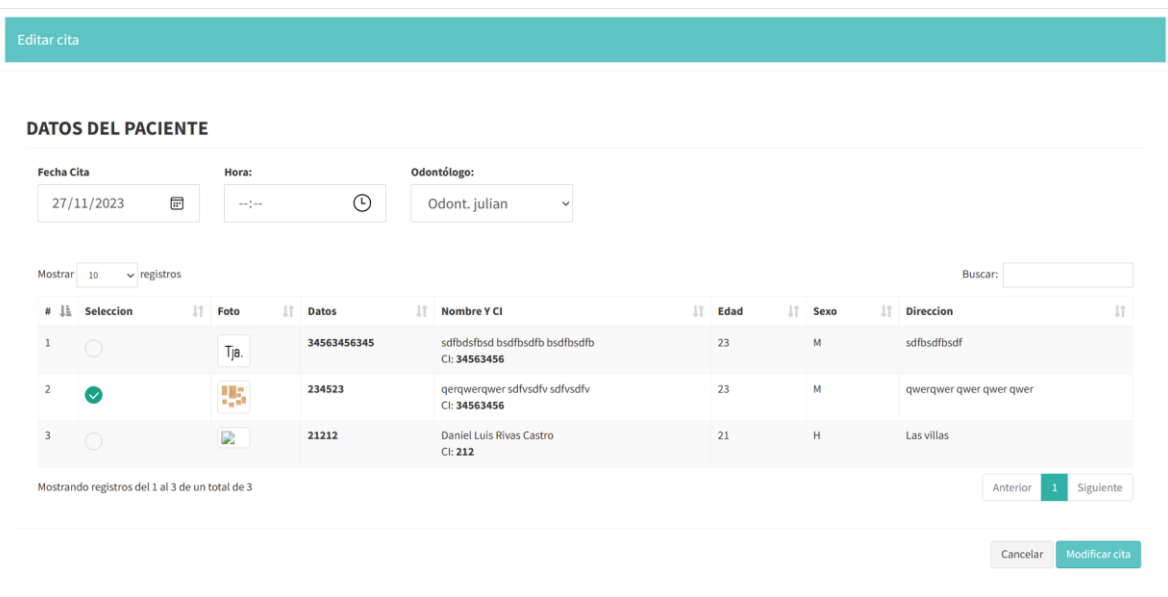

#### *Figura 130 cambiar datos cita*

# **V.16.3 Eliminar cita**

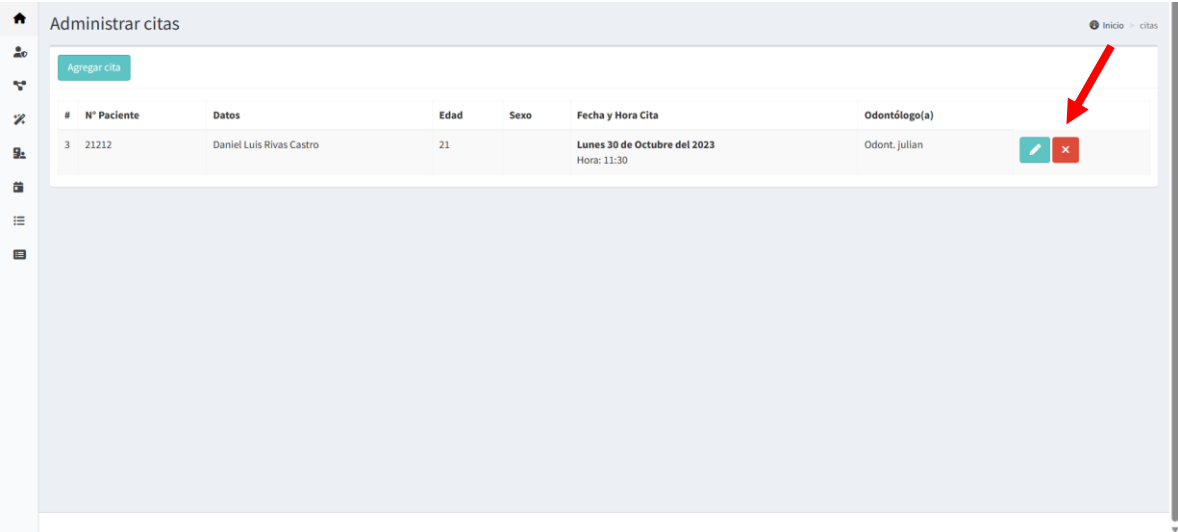

*Figura 131 eliminar datos cita*

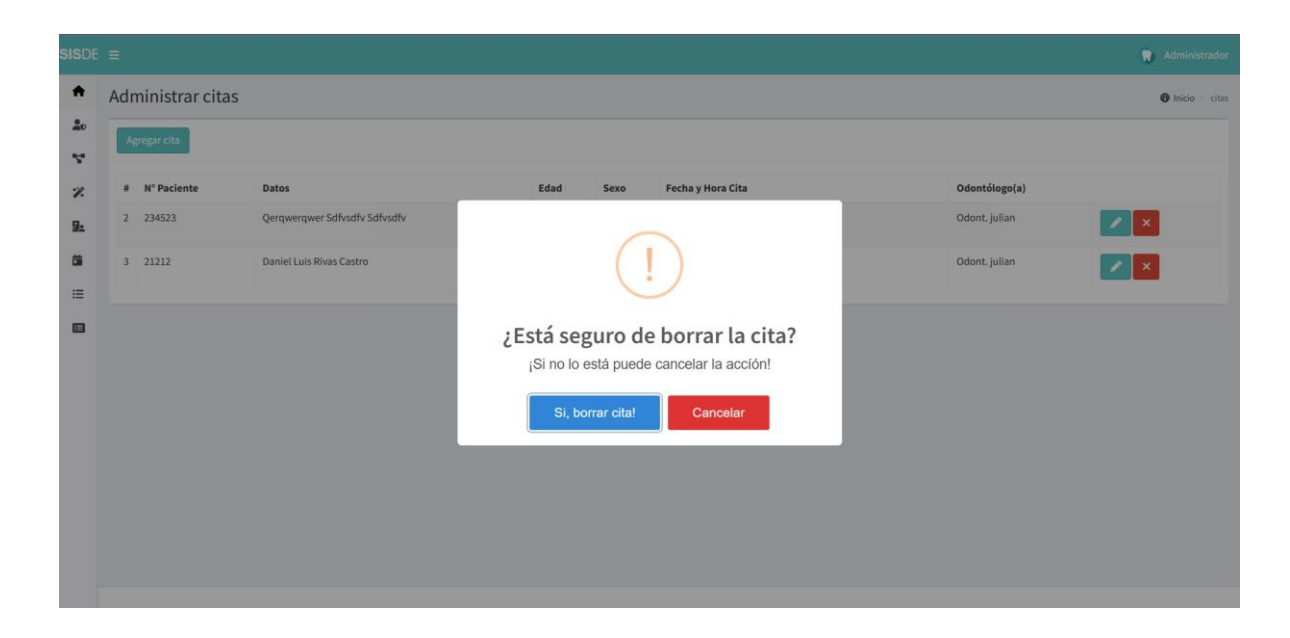

- **V.17 Gestion de ventas**
- **V.17.1 Administrar ventas**
- **V.17.2 Reporte de ventas**
- **V.18 Reportes**
- **V.18.1 Reporte de pacientes**

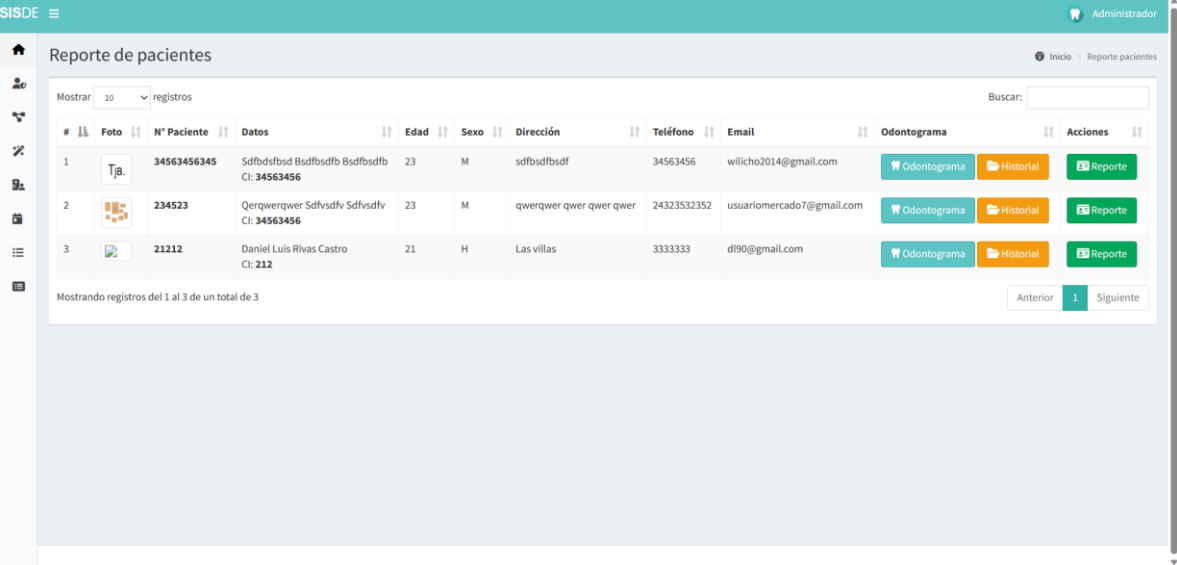

*Figura 132 modulo reportes*

En el módulo de reporte de pacientes, se muestra la historia clínica de cada paciente, aparte de gestionar el odontograma y el historial clínico.

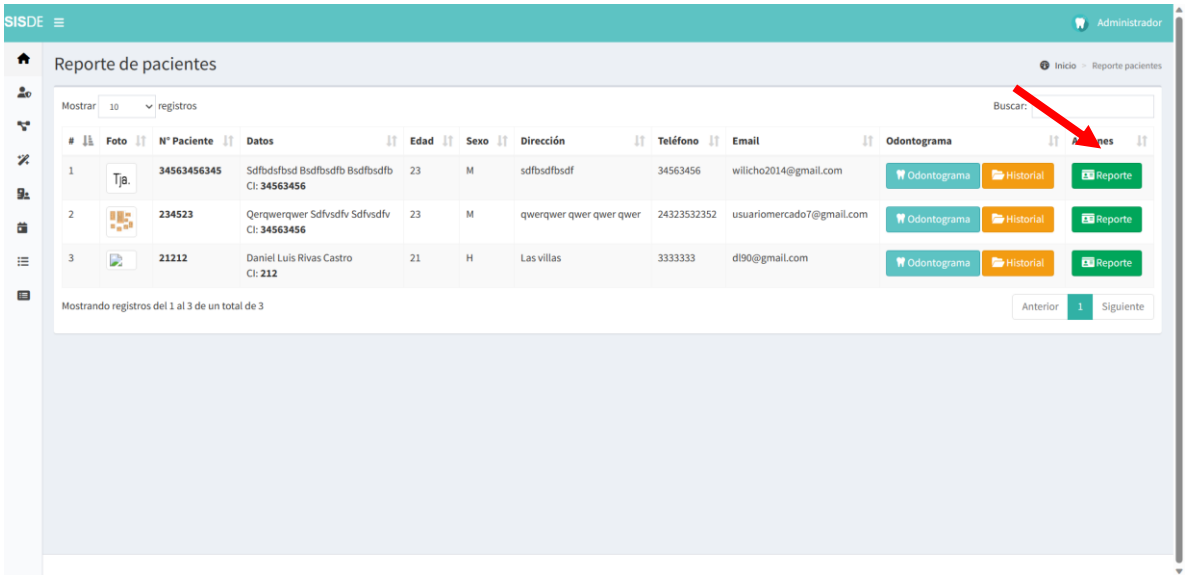

#### *Figura 133 ingreso menú reporte*

En este apartado, podremos ver todos los datos del paciente, incluyendo el odontograma, las citas programadas por el paciente y los tratamientos realizados.

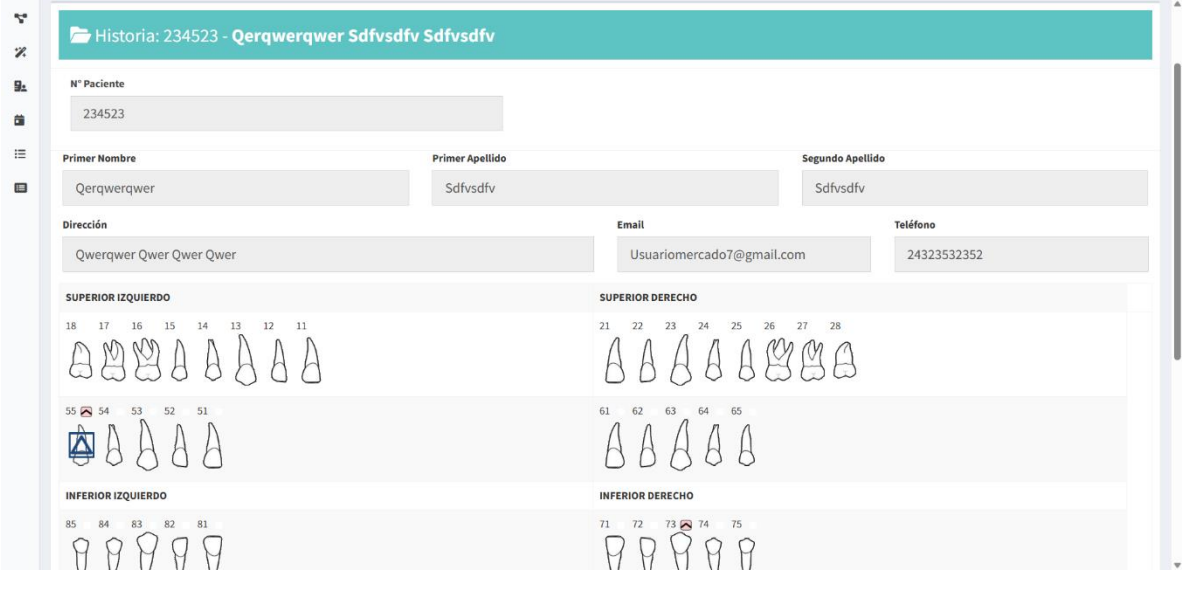

*Figura 134 vista preliminar*